Marking Scheme –IX

Computer Science (CPU) (Subject Code: 906)

Maximum Marks: 40 Time: 2:30 Hours.

General Instructions:

- (i) This question paper is divided 4 Sections A, B and C and D.
- (ii) Section A consists of 2 questions (Internal choice of each question of 4 marks each)
- (iii) Section B consists of 4 questions (Internal choice in one question each question of 3 marks)
- (iv) Section C consists of 5 questions (Internal choice in one question each question of 2 marks)
- (iv) Section D consists of 1 questions (10 Parts Objective Type of 1 mark each)

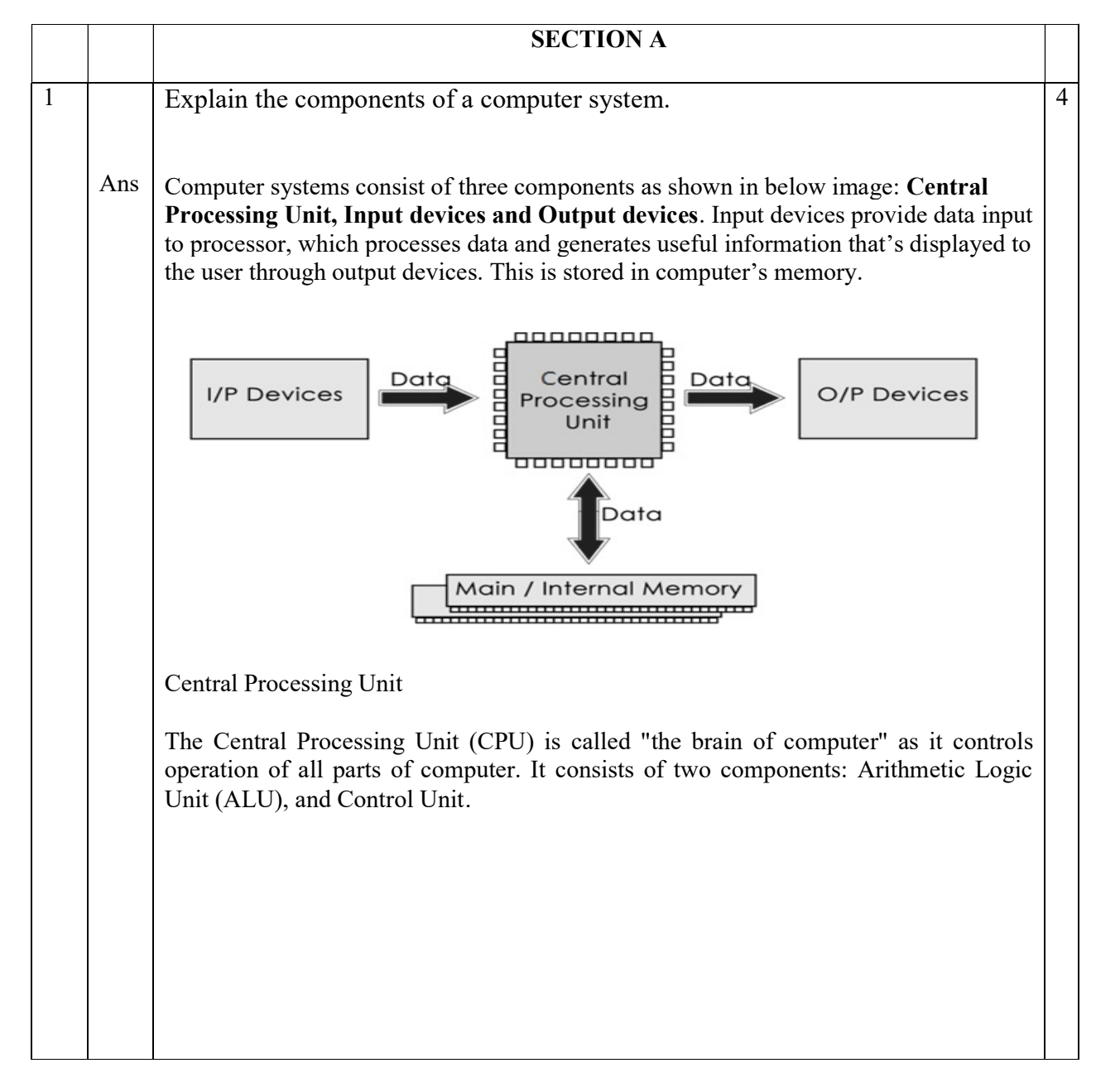

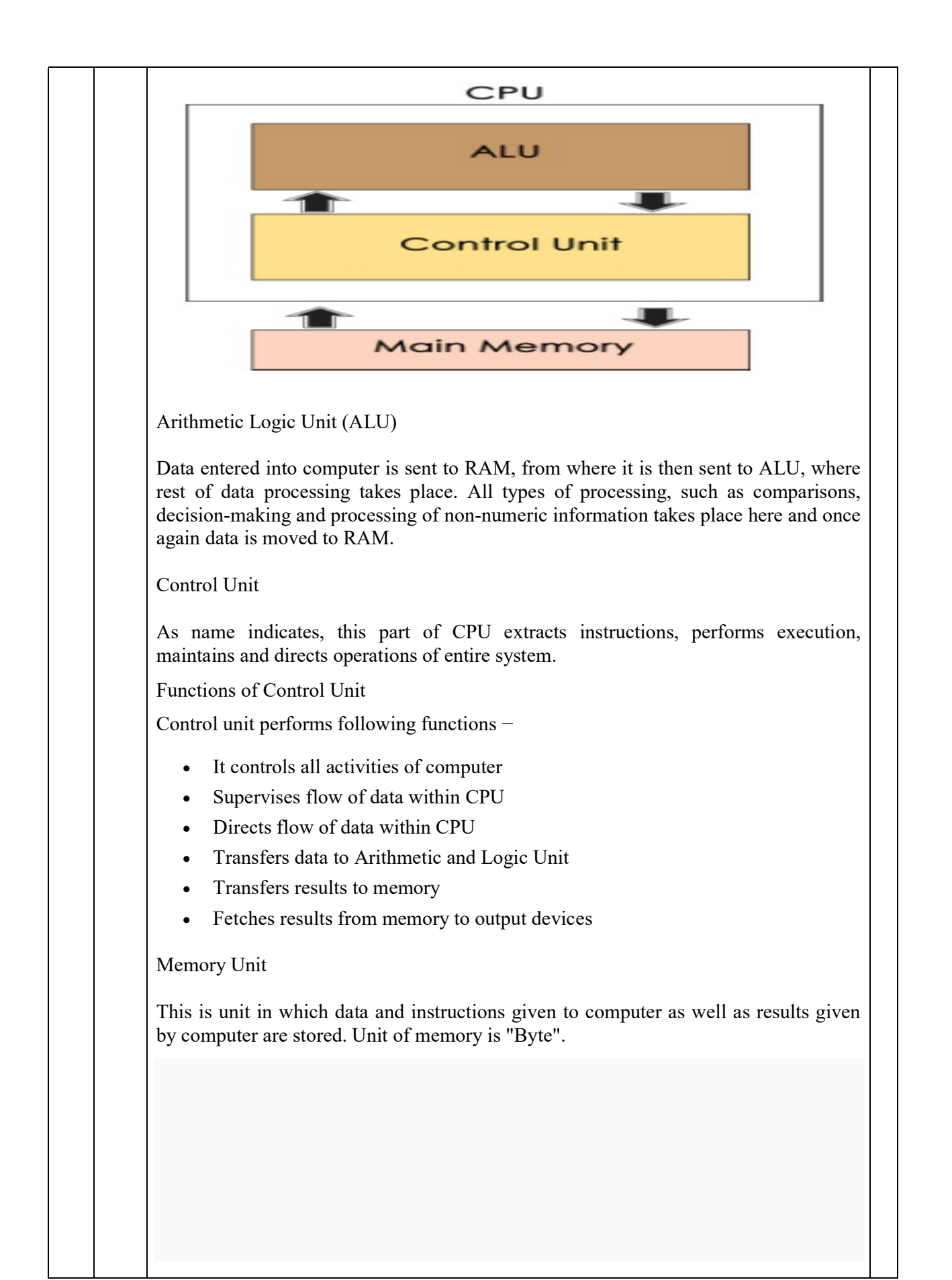

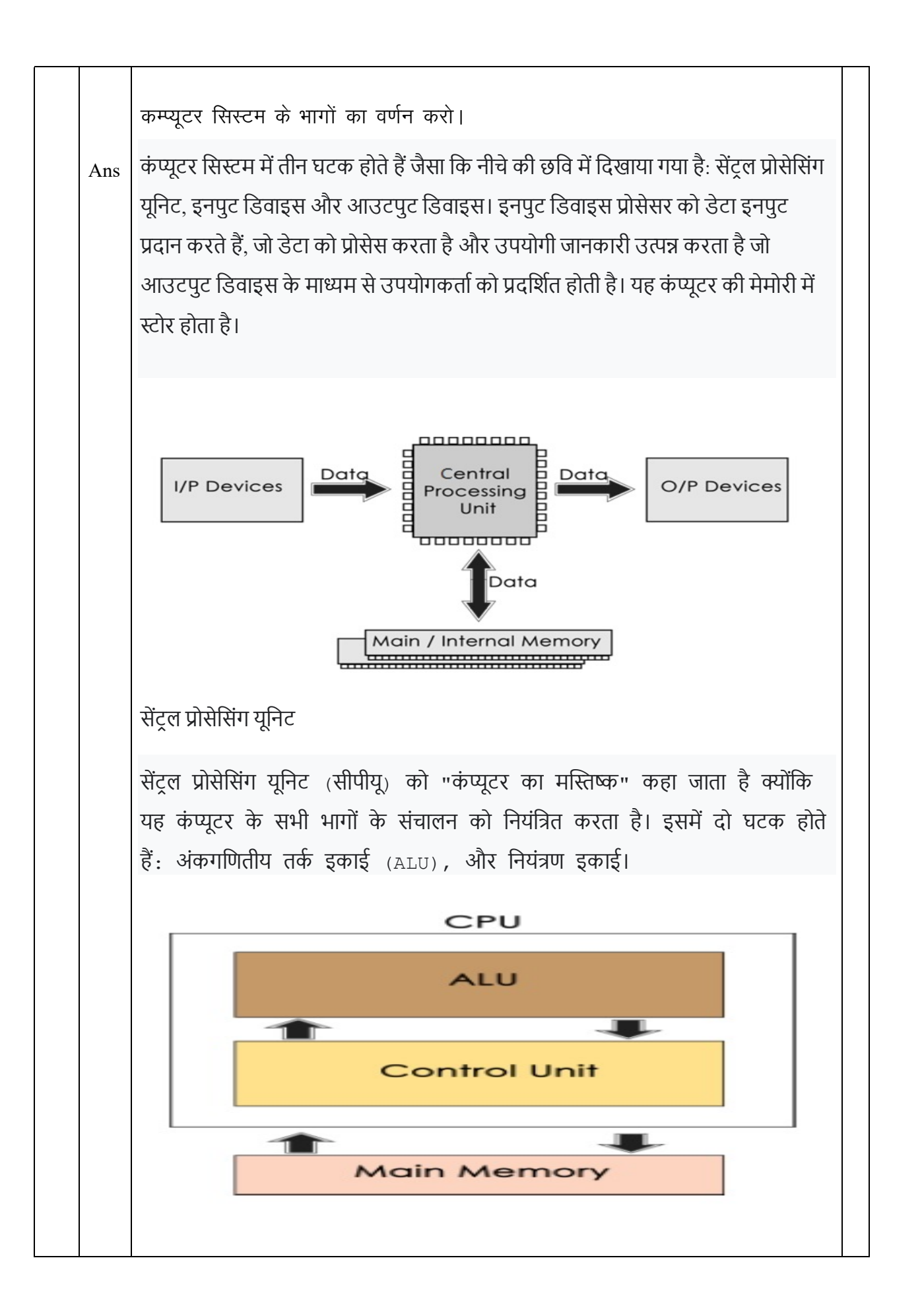

Ans अंकगणितीय तर्क इकाई (एएलयू) कंप्यूटर में डाला गया डेटा RAM में भेजा जाता है, जहाँ से इसे फिर ALU में भेजा जाता है, जहाँ बाकी डेटा प्रोसेसिंग होती है। सभी प्रकार की प्रोसेसिंग, जैसे तुलना, निर्णय लेने और गैर-संख्यात्मक जानकारी की प्रोसेसिंग यहां होती है और एक बार फिर डेटा को रैम में ले जाया जाता है। नियंत्रण युनिट जैसा कि नाम से संकेत मिलता है, सीपीयू का यह हिस्सा निर्देश निकालता है, निष्पादन करता है, पूरे सिस्टम के संचालन को बनाए रखता है और निर्देशित करता है। कंटोल यूनिट के कार्य कंट्रोल यूनिट निम्नलिखित कार्य करती है -• यह कंप्यूटर की सभी गतिविधियों को नियंत्रित करता है • सीपीय के भीतर डेटा के प्रवाह का पर्यवेक्षण करता है • सीपीयू के भीतर डेटा के प्रवाह को निर्देशित करता है • डेटा को अंकगणित और तर्क इकाई में स्थानांतरित करता है • परिणामों को स्मृति में स्थानांतरित करता है • मेमोरी से आउटपुट डिवाइस में परिणाम प्राप्त करता है ˝ृित इकाई यह एक इकाई है जिसमें कंप्यूटर को दिए गए डेटा और निर्देशों के साथ-साथ कंप्यूटर द्वारा दिए गए परिणामों को संग्रहित किया जाता है। मेमोरी की इकाई "बाइट" है। OR Define the generations of computer. The modern computer took its shape with the arrival of your time. It had been around 16th century when the evolution of the computer started. The initial computer faced many changes, obviously for the betterment. It continuously improved itself in terms of speed, accuracy, size, and price to urge the form of the fashionable day computer. This long period is often conveniently divided into the subsequent phases called computer generations: 4

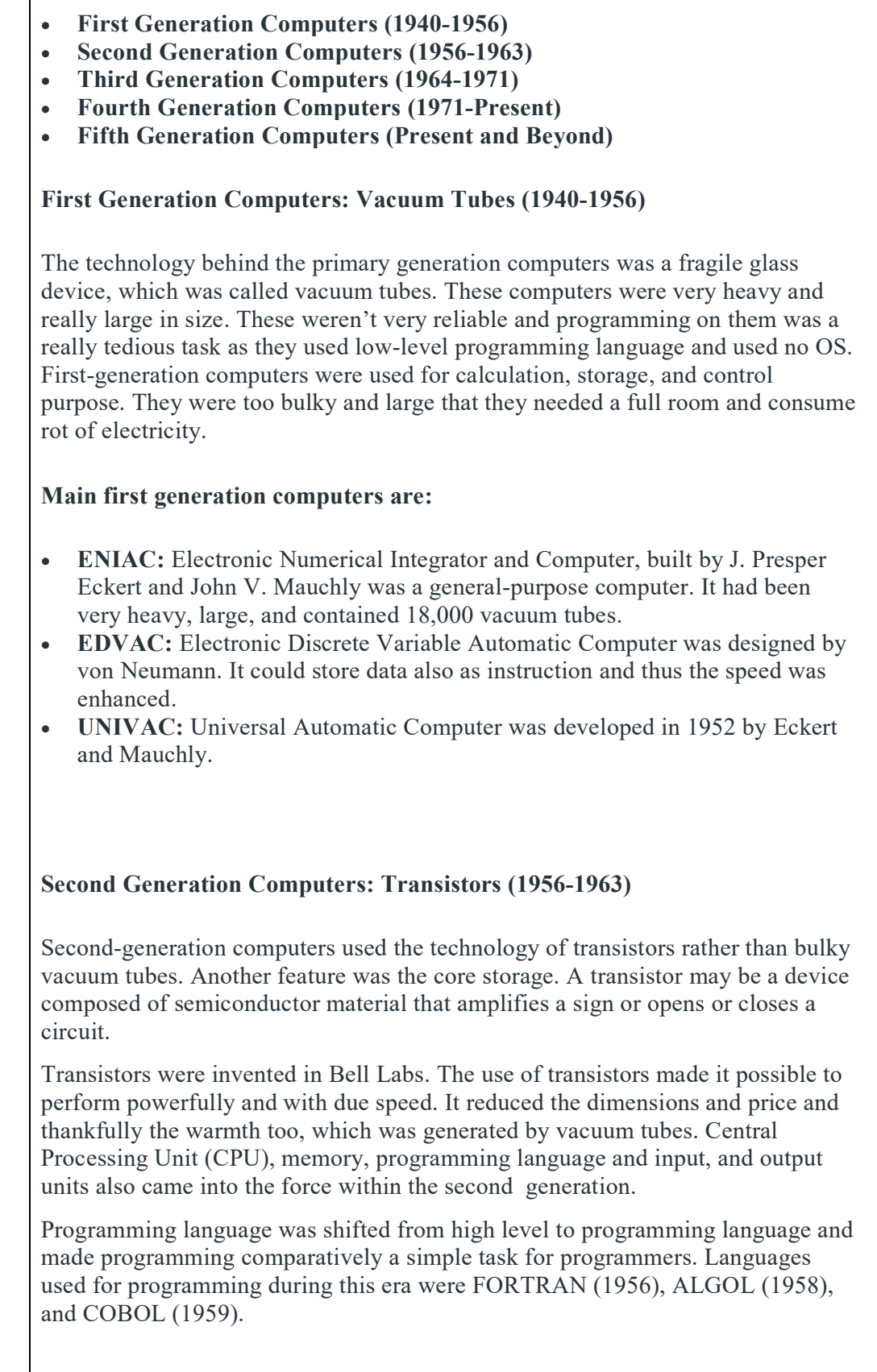

## Third Generation Computers: Integrated Circuits. (1964-1971)

During the third generation, technology envisaged a shift from huge transistors to integrated circuits, also referred to as IC. Here a variety of transistors were placed on silicon chips, called semiconductors. The most feature of this era's computer was the speed and reliability. IC was made from silicon and also called silicon chips.

A single IC, has many transistors, registers, and capacitors built on one thin slice of silicon. The value size was reduced and memory space and dealing efficiency were increased during this generation. Programming was now wiped out Higher level languages like BASIC (Beginners All-purpose Symbolic Instruction Code). Minicomputers find their shape during this era.

## Fourth Generation Computers: Micro-processors (1971-Present)

In 1971 First microprocessors were used, the large scale of integration LSI circuits built on one chip called microprocessors. The most advantage of this technology is that one microprocessor can contain all the circuits required to perform arithmetic, logic, and control functions on one chip.

The computers using microchips were called microcomputers. This generation provided the even smaller size of computers, with larger capacities. That's not enough, then Very Large Scale Integrated (VLSI) circuits replaced LSI circuits. The Intel 4004chip, developed in 1971, located all the components of the pc from the central processing unit and memory to input/ output controls on one chip and allowed the dimensions to reduce drastically.

Technologies like multiprocessing, multiprogramming, time-sharing, operating speed, and virtual memory made it a more user-friendly and customary device. The concept of private computers and computer networks came into being within the fourth generation.

#### Fifth Generation Computers

The technology behind the fifth generation of computers is AI. It allows computers to behave like humans. It is often seen in programs like voice recognition, area of medicines, and entertainment. Within the field of games playing also it's shown remarkable performance where computers are capable of beating human competitors.

The speed is highest, size is that the smallest and area of use has remarkably increased within the fifth generation computers. Though not a hundred percent AI has been achieved to date but keeping in sight the present developments, it is often said that this dream also will become a reality very soon.

In order to summarize the features of varied generations of computers, it is often said that a big improvement has been seen as far because the speed and accuracy of functioning care, but if we mention the dimensions, it's being small over the

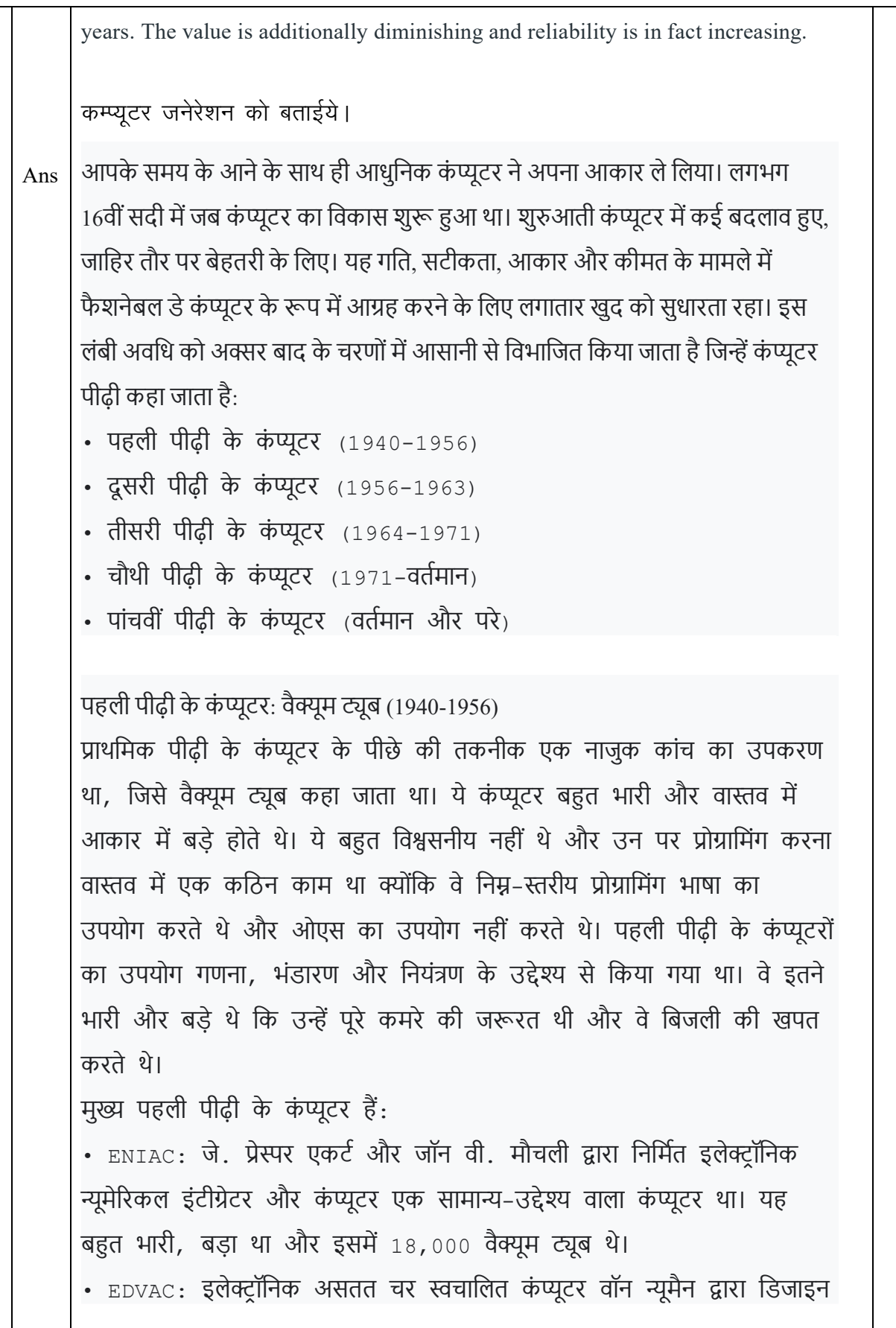

किया गया था। यह डेटा को निर्देश के रूप में भी संग्रहीत कर सकता था और इस प्रकार गति को बढ़ाया गया था। • UNIVAC: यूनिवर्सल ऑटोमैटिक कंप्यूटर को 1952 में एकर्ट और मौचली Ȫारा िवकिसत िकया गया था।

दूसरी पीढ़ी के कंप्यूटर: ट्रांजिस्टर (1956-1963) दूसरी पीढ़ी के कंप्यूटर भारी वैक्यूम ट्यूबों के बजाय ट़ांजिस्टर की तकनीक का इस्तेमाल करते थे। एक अन्य विशेषता कोर स्टोरेज थी। एक ट्रांजिस्टर सेमीकंडक्टर सामग्री से बना एक उपकरण हो सकता है जो एक संकेत को बढ़ाता है या सर्किट को खोलता या बंद करता है। टांजिस्टर का आविष्कार बेल लैब्स में किया गया था। टांजिस्टर के उपयोग ने शक्तिशाली और उचित गति से कार्य करना संभव बना दिया। इसने आयाम और कीमत को कम कर दिया और शुक्र है कि गर्मी भी, जो वैक्युम ट्यूबों द्वारा उत्पन्न की गई थी। दूसरी पीढ़ी के भीतर सेंट्रल प्रोसेसिंग यूनिट (सीपीयू), मेमोरी, प्रोग्रामिंग लैंग्वेज और इनपुट और आउटपुट यूनिट भी लागू हो गए। प्रोग्रामिंग भाषा को उच्च स्तर से प्रोग्रामिंग भाषा में स्थानांतरित कर दिया गया और प्रोग्रामिंग को प्रोग्रामर के लिए तुलनात्मक रूप से एक सरल कार्य बना दिया गया। इस युग के दौरान प्रोग्रामिंग के लिए इस्तेमाल की जाने वाली भाषाएँ फोरट्रान (1956), ALGOL (1958) और COBOL (1959) थीं।

तीसरी पीढ़ी के कंप्यूटर: एकीकृत परिपथ। (1964-1971)

तीसरी पीढ़ी के दौरान, प्रौद्योगिकी ने विशाल ट्रांजिस्टर से एकीकृत सर्किट में बदलाव की परिकल्पना की, जिसे आईसी भी कहा जाता है। यहाँ विभिन्न प्रकार के ट़ांजिस्टरों को सिलिकॉन चिप्स पर रखा गया, जिन्हें अर्धचालक कहा जाता है। इस युग के कंप्यूटर की सबसे बड़ी विशेषता गति और विश्वसनीयता थी।  $_{\rm IC}$ को सिलिकॉन से बनाया गया था और इसे सिलिकॉन चिप्स भी कहा जाता है। एक एकल आईसी में कई ट्रांजिस्टर, रजिस्टर और कैपेसिटर होते हैं जो सिलिकॉन के एक पतले टुकड़े पर बने होते हैं। इस पीढ़ी के दौरान मूल्य का आकार कम हो गया था और मेमोरी स्पेस और डीलिंग दक्षता में वृद्धि हुई थी।

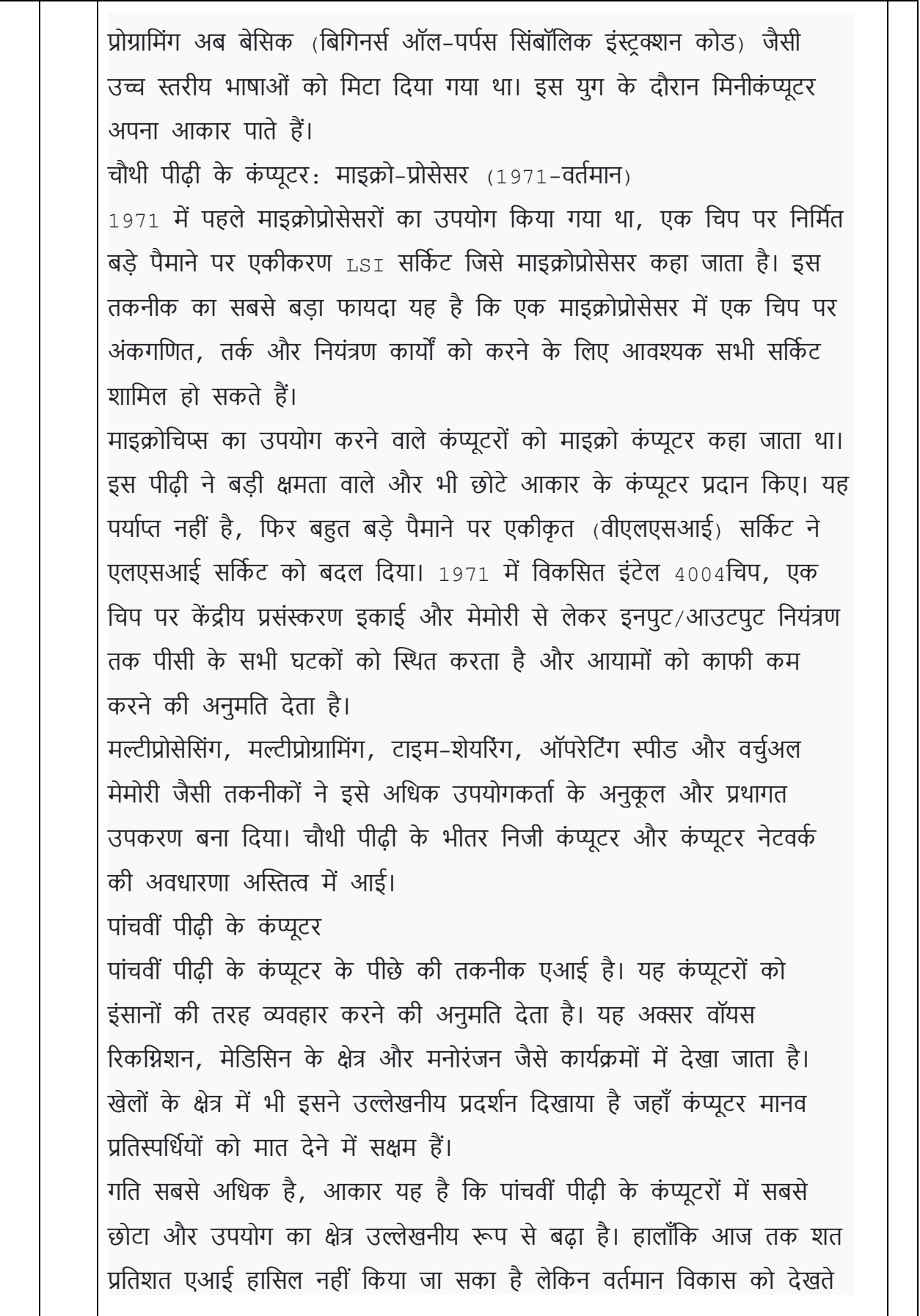

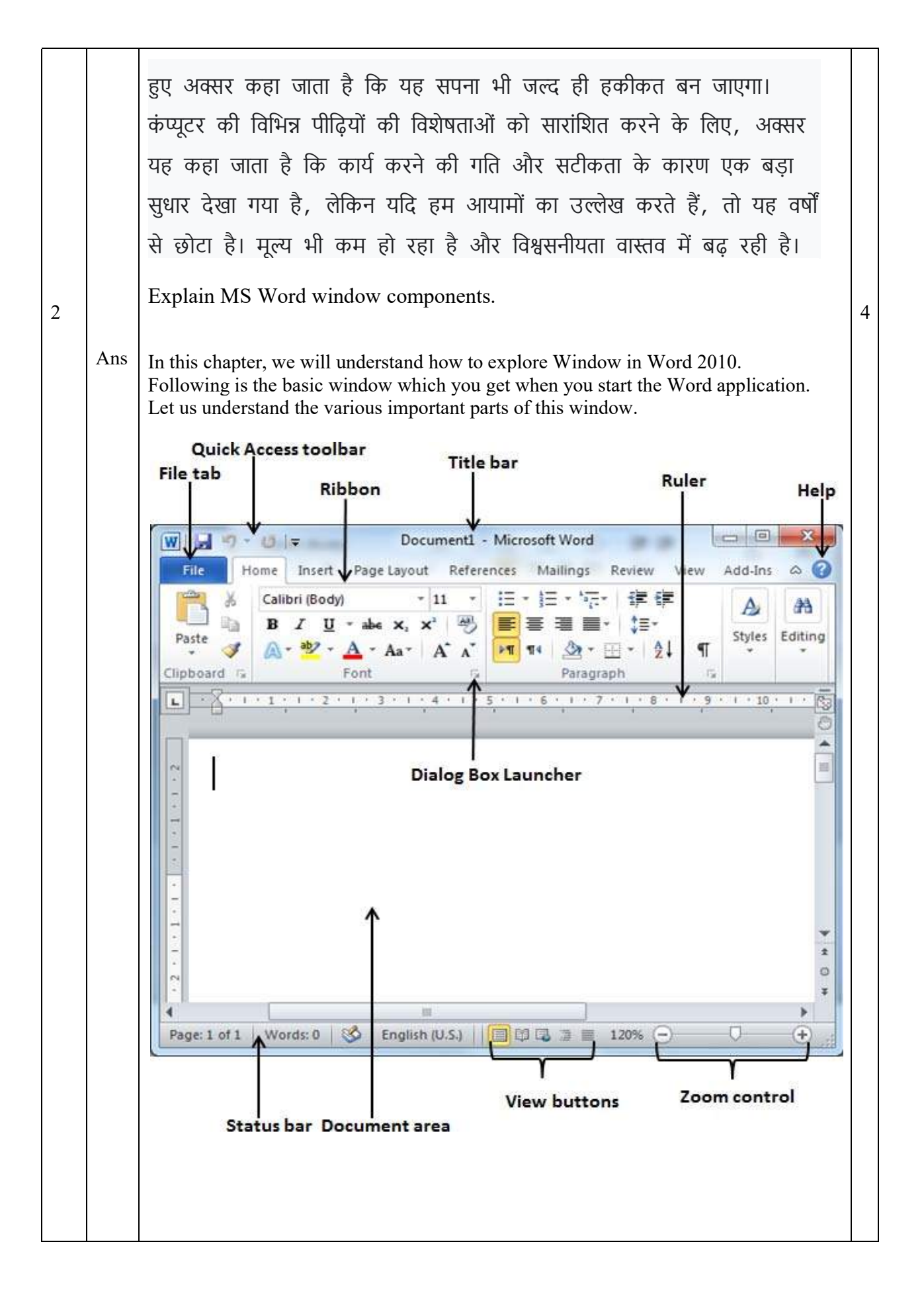

#### File Tab

The File tab replaces the Office button from Word 2007. You can click it to check the Backstage view. This is where you come when you need to open or save files, create new documents, print a document, and do other file-related operations.

Quick Access Toolbar

This you will find just above the File tab. This is a convenient resting place for the most frequently used commands in Word. You can customize this toolbar based on your comfort.

## Ribbon

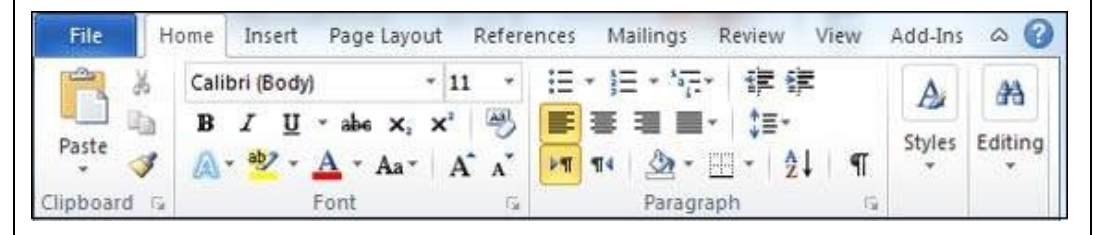

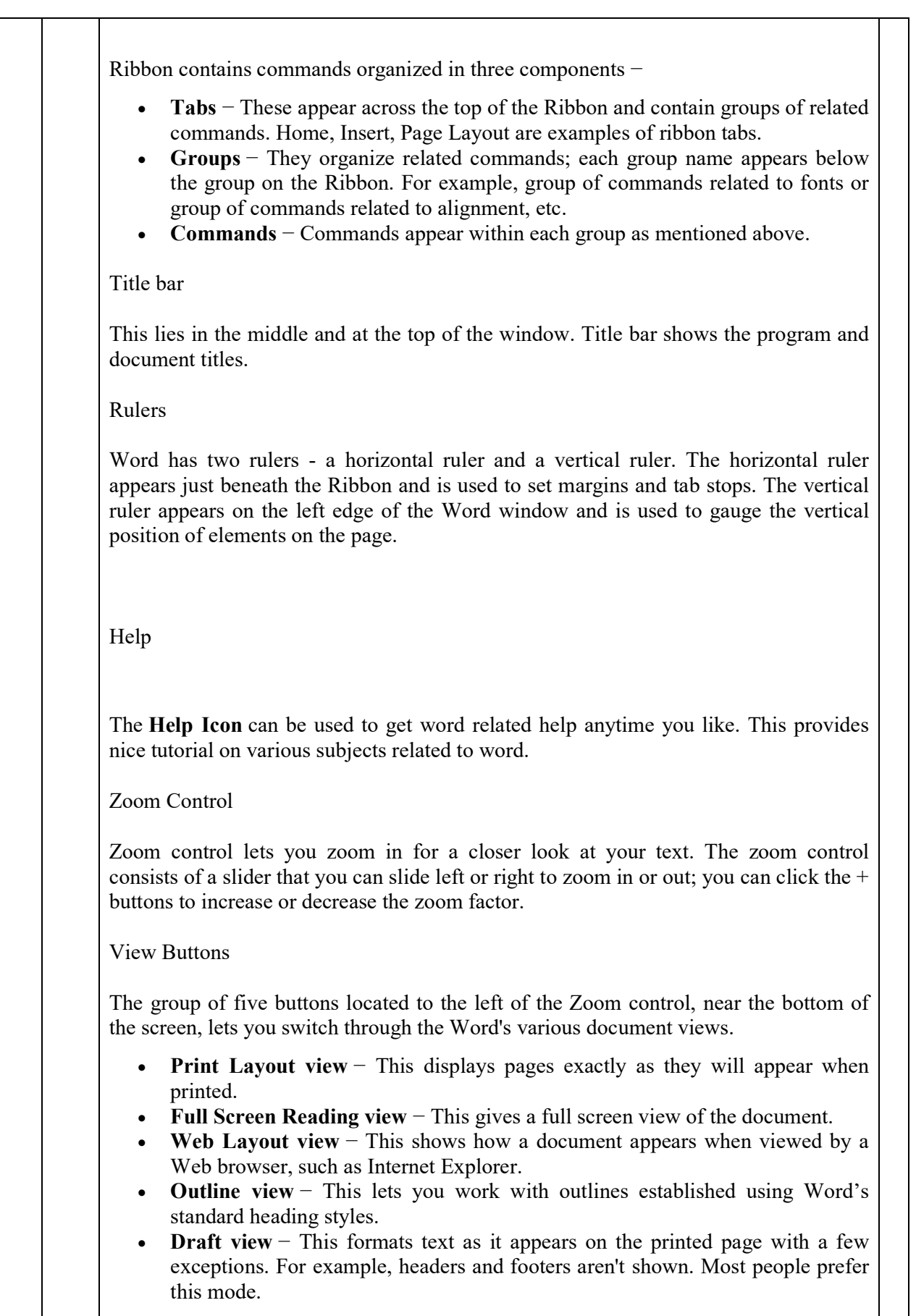

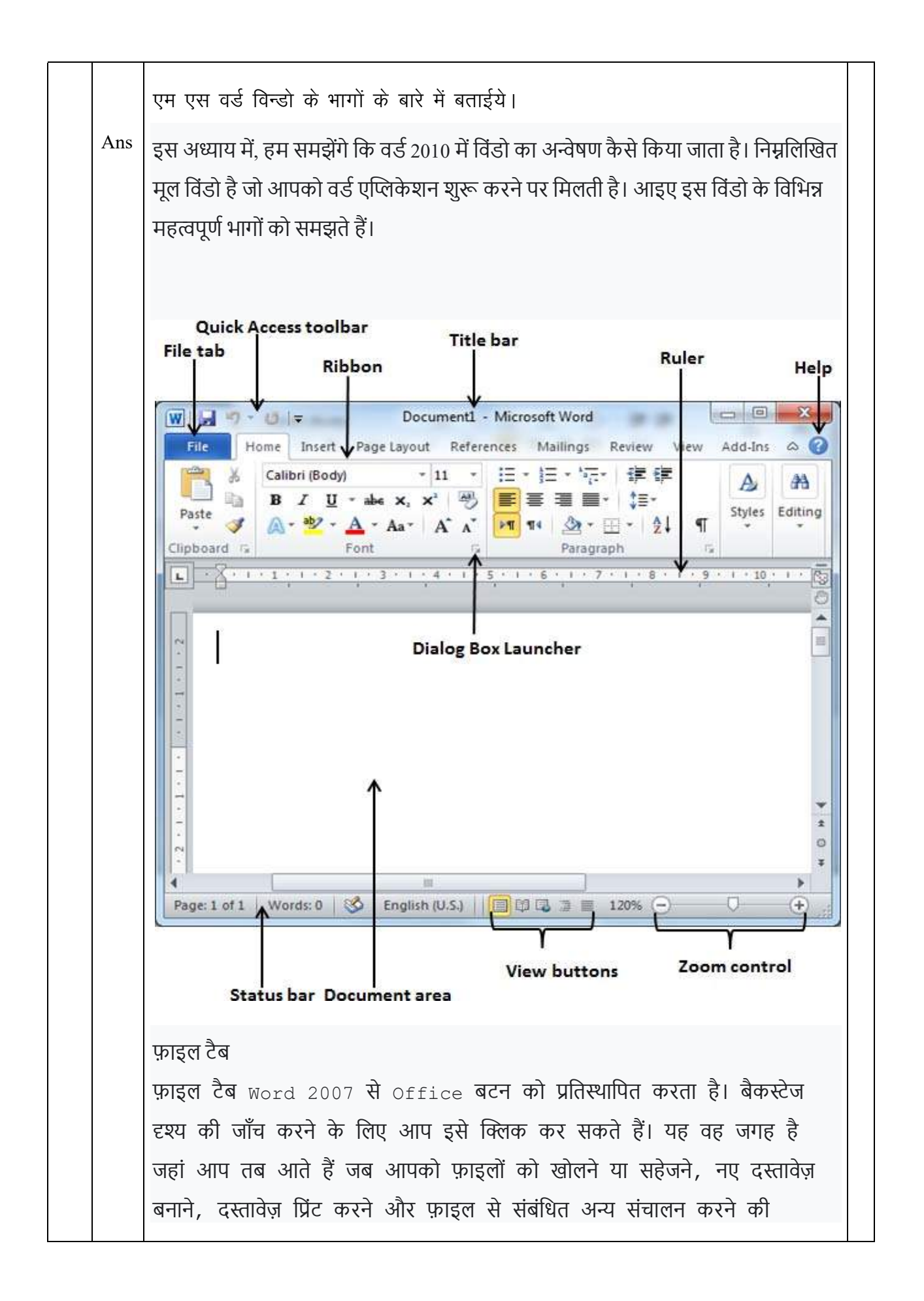

```
आवश्यकता होती है।
कुइक एक्सेस टूलबार
यह आपको फाइल टैब के ठीक ऊपर मिलेगा। यह _{\tt Word} में सबसे अधिक
उपयोग किए जाने वाले कमांड के लिए एक सुविधाजनक आराम स्थान है। आप
अपनी सुविधा के अनुसार इस टूलबार को अनुकूलित कर सकते हैं।
```
# Ribbon

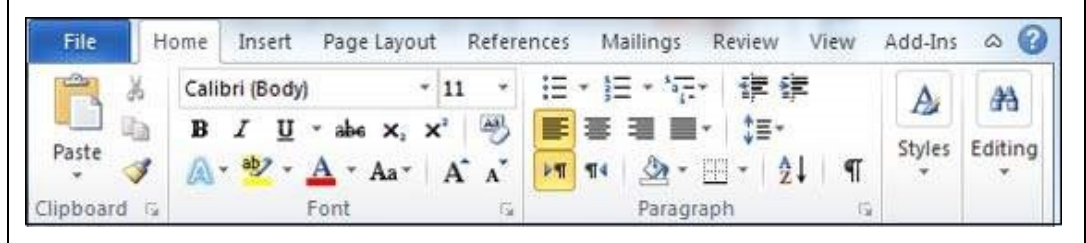

```
रिबन में तीन घटकों में व्यवस्थित आदेश होते हैं -
• टैब्स − ये रिबन के शीर्ष पर दिखाई देते हैं और इसमें संबंधित कमांड के समूह
होते हैं। होम, इन्सर्ट, पेज लेआउट रिबन टैब्स के उदाहरण हैं।
• समूह − वे संबंधित आदेशों को व्यवस्थित करते हैं; प्रत्येक समूह का नाम रिबन
पर समूह के नीचे िदखाई देता है। उदाहरण के िलए, फोटं से संबंिधत कमांड का
समूह या एलाइनमेंट से संबंधित कमांड का समूह आदि।
• कमांड्स − जैसा कि ऊपर उल्लेख किया गया है, प्रत्येक समूह में कमांड
दिखाई देते हैं।
शीर्षक टाईटल
यह बीच में और खिड़की के शीर्ष पर स्थित है। टाइटल बार प्रोग्राम और दस्तावेज़
शीर्षक दिखाता है।
शासकों
_{\rm{Word}} के दो रूलर होते हैं - एक हॉरिजॉन्टल रूलर और एक वर्टिकल रूलर।
क्षैतिज रूलर रिबन के ठीक नीचे दिखाई देता है और इसका उपयोग मार्जिन और
टैब स्टॉप सेट करने के लिए किया जाता है। वर्टिकल रूलर वर्ड विंडो के बाएं
```

```
किनारे पर दिखाई देता है और इसका उपयोग पृष्ठ पर तत्वों की ऊर्ध्वाधर स्थिति
को मापने के िलए िकया जाता है।
मदद
सहायता चिह्न का उपयोग शब्द संबंधी सहायता प्राप्त करने के लिए किसी भी समय
किया जा सकता है। यह शब्द से संबंधित विभिन्न विषयों पर अच्छा ट्यूटोरियल
प्रदान करता है।
ज़ूम नियंत्रण
ज़ूम नियंत्रण आपको अपने टेक्स्ट को करीब से देखने के लिए ज़ूम इन करने देता
है। ज़ूम नियंत्रण में एक स्लाइडर होता है जिसे आप ज़ूम इन या आउट करने के
लिए बाएँ या दाएँ स्लाइड कर सकते हैं; ज़ूम फ़ैक्टर को बढ़ाने या घटाने के लिए
आप + बटन पर क्लिक कर सकते हैं।
बटन देखें
ज़ूम नियंत्रण के बाईं ओर स्थित पाँच बटनों का समूह, स्क्रीन के नीचे के पास,
आपको <sub>Word</sub> के विभिन्न दस्तावेज दृश्यों के माध्यम से स्विच करने देता है।
• प्रिंट लेआउट दृश्य − यह पृष्ठों को ठीक वैसे ही प्रदर्शित करता है जैसे वे मुद्रित
होने पर दिखाई देंगे।
• पूर्ण स्क्रीन पठन दृश्य − यह दस्तावेज़ का पूर्ण स्क्रीन दृश्य देता है।
• वेब लेआउट दृश्य − यह दिखाता है कि इंटरनेट एक्सप्लोरर जैसे वेब ब्राउज़र
द्वारा देखे जाने पर कोई दस्तावेज़ कैसा दिखाई देता है।
• रूपरेखा दृश्य − यह आपको <sub>Word</sub> की मानक शीर्षक शैलियों का उपयोग
करके ̾थािपत ŝपरेखाओं के साथ काम करने देता है।
• ड़ाफ्ट व्यू − यह कुछ अपवादों के साथ टेक्स्ट को वैसे ही फॉर्मेट करता है जैसे
यह प्रिंटेड पेज पर दिखाई देता है। उदाहरण के लिए, शीर्ष लेख और पाद लेख
नहीं दिखाए जाते. ज्यादातर लोग इस मोड को पसंद करते हैं।
 OR
```
4Explain different types of slide layouts in MS Power-Point. Ans Different Slide Layouts There are 24 different slide layouts to choose from and they are grouped into four categories. **Text Layouts** © BetterSolutions.com Title Slide - A layout containing placeholders for a presentation title and subtitle. Title Only - A layout containing a placeholder for a title. Title and Text - A layout containing a placeholder for a title and block of text. Title and 2 Column Text - A layout containing a placeholder for a title and for two columns of text. Content Layouts **Content Layouts** AHN. © BetterSolutions.com Blank - A layout containing no placeholders. Content - A layout containing a content placeholder. Title and Content - A layout containing a placeholder for a title and a content placeholder. Title and 2 Content - A layout containing a placeholder for a title and for two content placeholders. Title, Content and 2 Content - A layout containing a placeholder for a title, a content placeholder on the left and two content placeholders on the right. Title, 2 Content and Content - A layout containing a placeholder for a title, two content placeholders on the left and a content placeholder on the right. Title and 4 Content - A layout containing a placeholder for a title, two content placeholders on the left and two content placeholders on the right. Text and Content Layouts

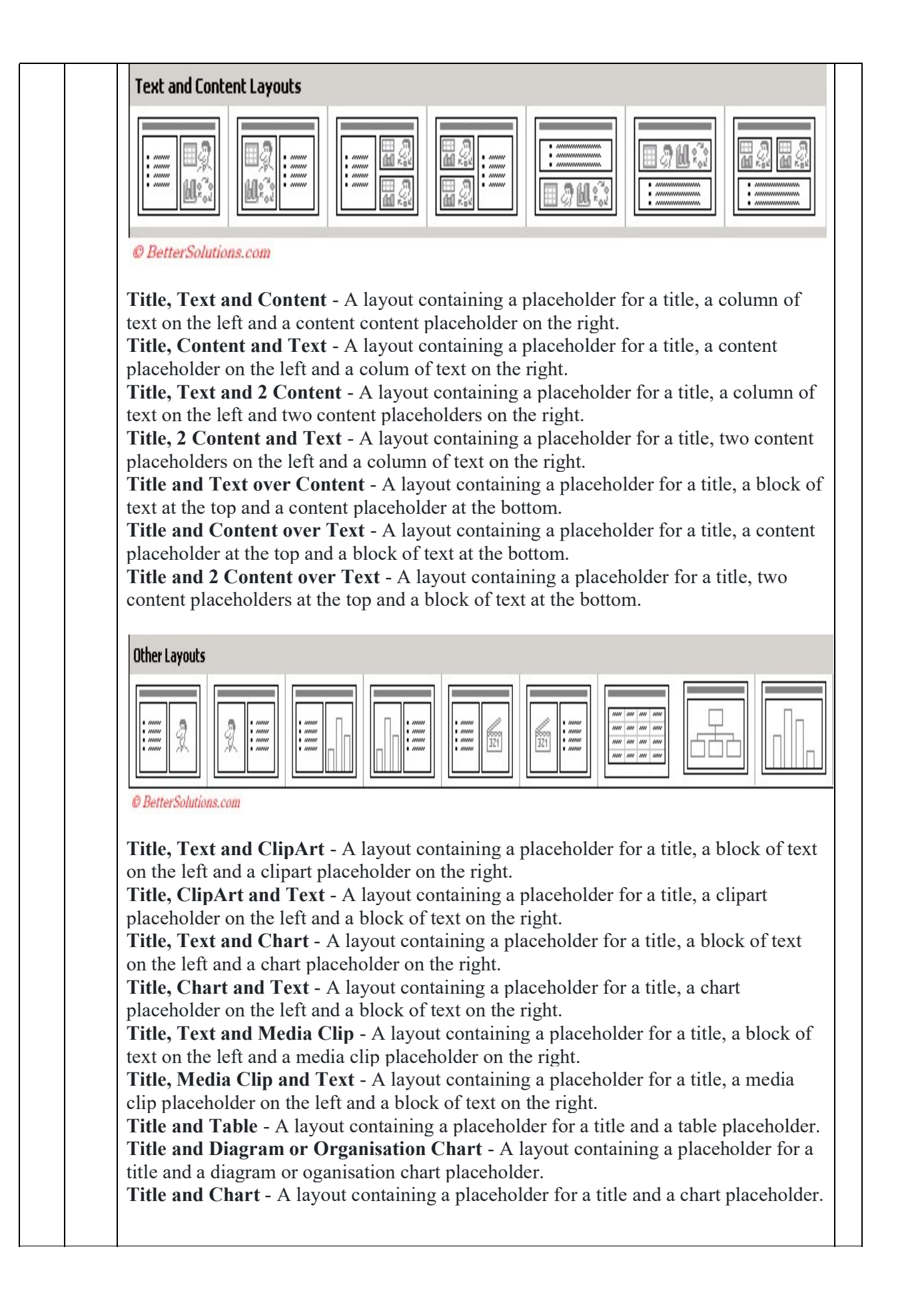

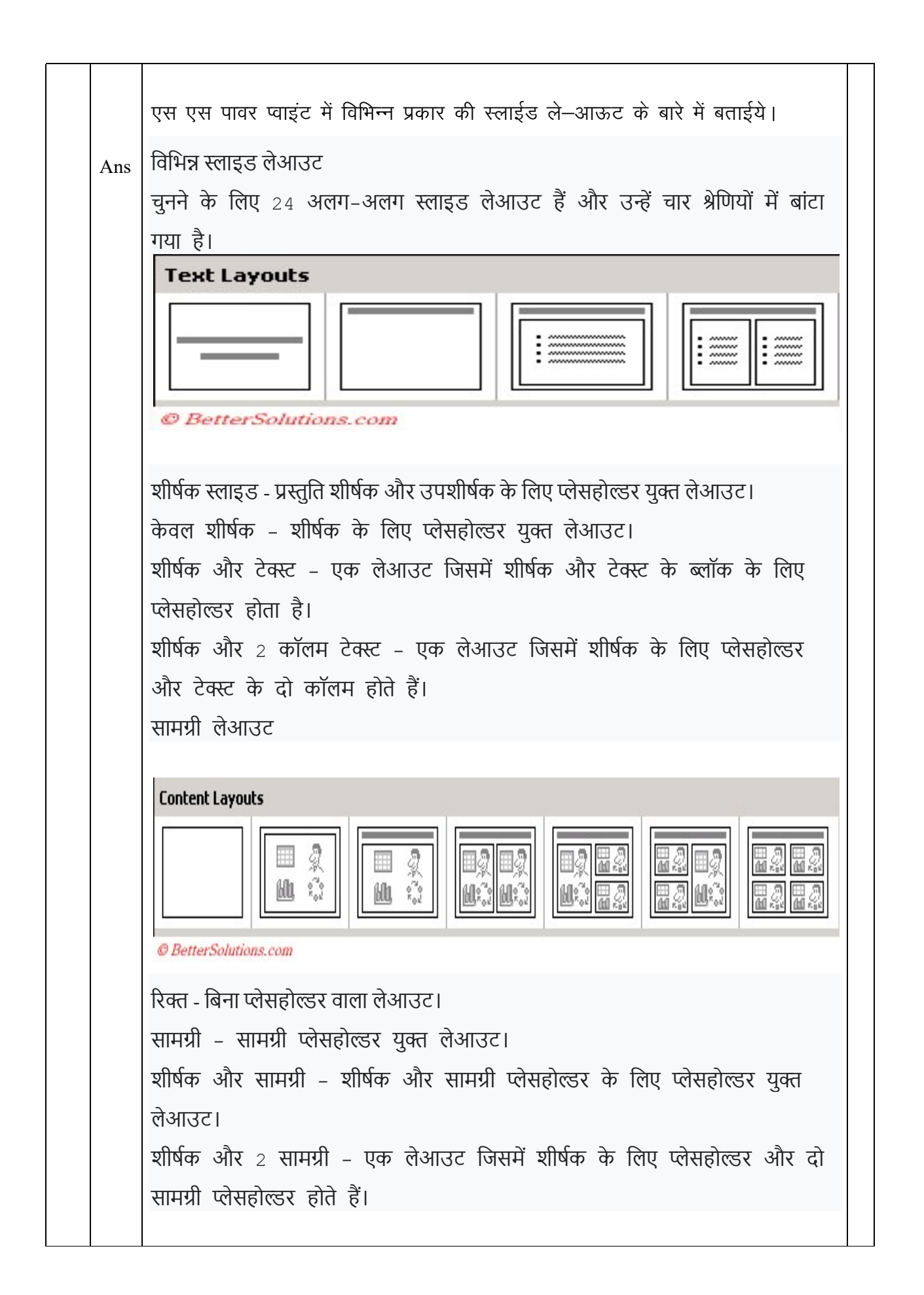

शीर्षक, सामग्री और 2 सामग्री - शीर्षक के लिए प्लेसहोल्डर युक्त लेआउट, बाईं ओर सामग्री प्लेसहोल्डर और दाईं ओर दो सामग्री प्लेसहोल्डर। शीर्षक, 2 सामग्री और सामग्री - एक शीर्षक के लिए एक प्लेसहोल्डर वाला लेआउट, बाईं ओर दो सामग्री प्लेसहोल्डर और दाईं ओर एक सामग्री प्लेसहोल्डर। शीर्षक और 4 सामग्री - शीर्षक के लिए प्लेसहोल्डर युक्त लेआउट, बाईं ओर दो सामग्री प्लेसहोल्डर और दाईं ओर दो सामग्री प्लेसहोल्डर। पाठ और सामग्री लेआउट **Text and Content Layouts** 

@ BetterSolutions.com

शीर्षक, पाठ और सामग्री - एक शीर्षक के लिए प्लेसहोल्डर वाला एक लेआउट, बाईं ओर पाठ का एक स्तंभ और दाईं ओर एक सामग्री सामग्री प्लेसहोल्डर। शीर्षक, सामग्री और पाठ - शीर्षक के लिए एक प्लेसहोल्डर युक्त लेआउट, बाईं ओर एक सामग्री प्लेसहोल्डर और दाईं ओर पाठ का एक कॉलम। शीर्षक, पाठ और 2 सामग्री - शीर्षक के लिए प्लेसहोल्डर युक्त लेआउट, बाईं ओर पाठ का एक स्तंभ और दाईं ओर दो सामग्री प्लेसहोल्डर। शीर्षक, 2 सामग्री और पाठ - शीर्षक के लिए एक प्लेसहोल्डर वाला एक लेआउट, बाईं ओर दो सामग्री प्लेसहोल्डर और दाईं ओर पाठ का एक स्तंभ। सामग्री पर शीर्षक और पाठ - शीर्षक के लिए प्लेसहोल्डर वाला एक लेआउट, शीर्ष पर पाठ का एक ब्लॉक और तल पर एक सामग्री प्लेसहोल्डर। पाठ पर शीर्षक और सामग्री - एक शीर्षक के लिए एक प्लेसहोल्डर वाला एक लेआउट, शीर्ष पर एक सामग्री प्लेसहोल्डर और नीचे पाठ का एक ब्लॉक। पाठ पर शीर्षक और 2 सामग्री - शीर्षक के लिए प्लेसहोल्डर युक्त लेआउट, शीर्ष पर दो सामग्री प्लेसहोल्डर और तल पर पाठ का एक ब्लॉक।

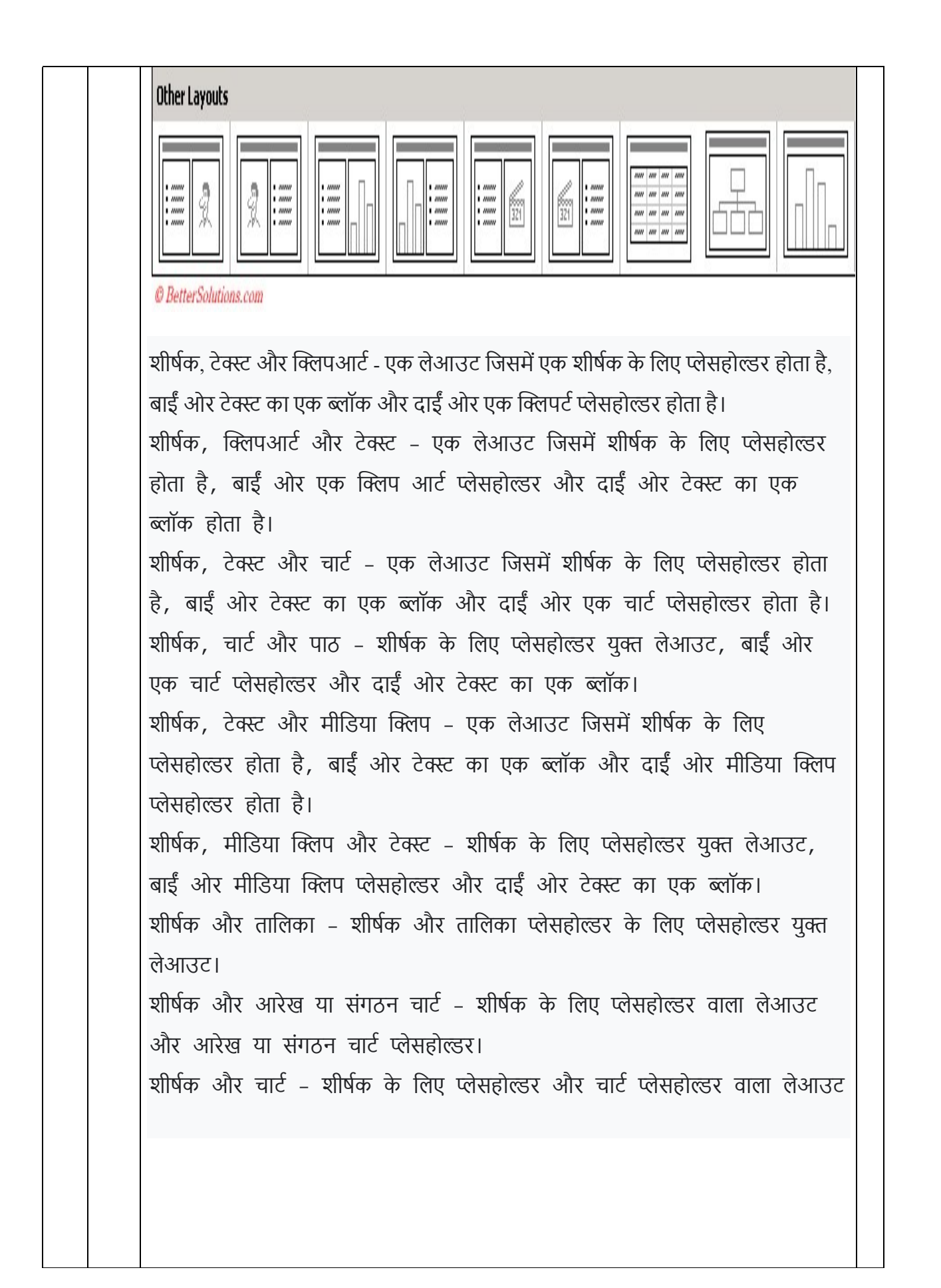

#### What is input and output device? Give three example of each.

Ans An input device is a computer device that allows computer users to enter data into a system and send instructions to the system to execute tasks accordingly. These devices are mainly hardware like keyboards, mouses, joysticks, etc. It is the first or primary step in the processing of computer data that is done at the Central Processing Unit (CPU). The delivered signals are received by the CPU which processes them. Input devices can be classified further as per the modality like visual or audio, discrete or continuous, and direct or indirect. Some of the main input devices are explained below with their descriptions.

3

#### Keyboard

The keyboard is the most fundamental input device of the computer. It is commonly used to insert data on the computer by using keys mounted on a keyboard. It is connected to the computer system through wifi or a USB cable. There are different varieties of keys for different purposes like numerals, letters, special characters, and functions. It is the main input device to command the computer system.

Mouse

A Mouse is a hand-supported device that enables computer users to move the cursor point on the computer screen. A mouse consists of two buttons namely left and right on its top portion and one trackball at its bottom. It works on a flat surface to select and move the mouse around. The mouse as an input device was invented by Douglas C. Engelbart in 1063.

Joy Stick

Joystick comprises a stick connected to the base at an angle so that it can be easily moved and controlled. It is mainly applied in controlling the movement of characters in video games. It is also employed in the cockpit of an airplane, wheelchairs, cranes, and trucks to regulate them properly. Its function is also to move the cursor on the screen but it is not like a mouse.

### Output Devices of Computer with Examples

An output device is a computer device that displays the result of the inserted input data after getting processed from the CPU. CPU of a computer converts received information from machine language to a human-friendly language and then sends these signals to output devices to execute the tasks as per entered data.

3

These output devices are mainly hardware like printers, monitors, speakers, etc. When the data entered by the input devices is processed by the CPU of the computer then the output devices take care of the result. These results after processing of data may be in image, graphic, textual or audio form. The output devices display the visual contents on the monitor screen while sound contents are delivered to the speaker connected to a computer

Monitor

The monitor is the main output device that displays all the data related to icons, text, images, etc. on its screen. When we enter the command to the computer to execute an action, then the outcome of that action is displayed on the screen of the monitor. Different types of monitors have been developed over time like CRT (Cathode Ray Tube) monitors, Flat-Panel display monitors, etc.

Printer

A Printer is an output device that produces a copy of the pictorial or textual files generally over a page. Its primary function is to print the information on paper. For example, an writer types a complete book on his computer system. He has to take a printout of it in the form of paper so that the book can be reviewed and later published. There are different types of printers in the market for different purposes like impact printers, character printers, line printers, laser printers, etc.

Speakers

A Speaker is an output device that converts electrical instructions into a sound signal. It helps you to listen to sound signals as an outcome of what you enter data into a computer. It is a hardware device that may or may not be attached to the computer system. Now, speakers are becoming wireless devices and can be linked with systems with the help of Bluetooth or else.

इनपूट और आऊटपूट डिवाईस किसे कहते हैं? प्रत्येक के तीन उदाहरण दीजिए।

एक इनपुट डिवाइस एक कंप्यूटर डिवाइस है जो कंप्यूटर उपयोगकर्ताओं को सिस्टम में डेटा दर्ज करने और तदनुसार कार्यों को निष्पादित करने के लिए सिस्टम को निर्देश भेजने की अनुमति देता है। ये डिवाइस मुख्य रूप से हार्डवेयर जैसे कीबोर्ड, माउस, जॉयस्टिक आदि हैं। यह कंप्यूटर डेटा के प्रसंस्करण में पहला या प्राथमिक कदम है जो सेंटल प्रोसेसिंग यूनिट (सीपीयू) में किया जाता है। डिलीवर किए गए सिग्नल सीपीयू द्वारा प्राप्त किए जाते हैं जो उन्हें प्रोसेस करता है। इनपुट उपकरणों को दृश्य या श्रव्य, असतत या निरंतर, और प्रत्यक्ष या

अप्रत्यक्ष रूप से वर्गीकृत किया जा सकता है। कुछ मुख्य इनपुट उपकरणों को उनके विवरण के साथ नीचे समझाया गया है। कीबोर्ड कीबोर्ड कंप्यूटर का सबसे मौलिक इनपुट डिवाइस है। यह आमतौर पर कीबोर्ड पर लगे कुंजियों का उपयोग करके कंप्यूटर में डेटा डालने के लिए उपयोग किया जाता है। यह वाईफाई या यूएसबी केबल के जरिए कंप्यूटर सिस्टम से जुड़ा होता है। विभिन्न प्रयोजनों के लिए विभिन्न प्रकार की चाबियां हैं जैसे अंक, अक्षर, विशेष वर्ण और कार्य। यह कंप्यूटर सिस्टम को कमांड करने के लिए मुख्य इनपुट डिवाइस है। चूहा माउस एक हाथ से समर्थित उपकरण है जो कंप्यूटर उपयोगकर्ताओं को कंप्यूटर स्क्रीन पर कर्सर बिंदु को स्थानांतरित करने में सक्षम बनाता है। एक माउस में दो बटन होते हैं, इसके शीर्ष भाग पर बाएँ और दाएँ और नीचे एक टै़कबॉल होता है। यह माउस को चुनने और इधर-उधर ले जाने के िलए एक सपाट सतह पर काम करता है। एक इनपुट डिवाइस के रूप में माउस का आविष्कार डगलस सी. एंगेलबार्ट ने 1063 में किया था। जॉय स्टिक जॉयस्टिक में एक छड़ी होती है जो आधार से एक कोण पर जुड़ी होती है ताकि इसे आसानी से स्थानांतरित और नियंत्रित किया जा सके। यह मुख्य रूप से वीडियो गेम में पात्रों की गति को नियंत्रित करने के लिए उपयोग किया जाता है। यह एक हवाई जहाज, व्हीलचेयर, क्रेन और ट्रकों के कॉकपिट में भी उन्हें ठीक से विनियमित करने के लिए नियोजित किया जाता है। इसका कार्य स्क्रीन पर कर्सर को घुमाना भी है लेिकन यह माउस की तरह नहीं है। उदाहरण के साथ कंप्यूटर के आउटपुट डिवाइस आउटपुट डिवाइस एक कंप्यूटर डिवाइस है जो सीपीयू से प्रोसेस होने के बाद डाले गए इनपुट डेटा के परिणाम को प्रदर्शित करता है। एक कंप्यूटर का सीपीयू मशीनी भाषा से प्राप्त जानकारी को मानव-अनुकूल भाषा में परिवर्तित करता है और फिर दर्ज किए गए डेटा के अनुसार कार्यों को निष्पादित करने के लिए इन संकेतों को आउटपुट डिवाइस पर भेजता है। ये आउटपुट डिवाइस मुख्य रूप से प्रिंटर,

मॉनिटर, स्पीकर आदि जैसे हार्डवेयर होते हैं। जब इनपुट डिवाइस द्वारा दर्ज किए गए डेटा को कंप्यूटर के सीपीयू द्वारा संसाधित किया जाता है तो आउटपुट डिवाइस परिणाम का ख्याल रखते हैं। डेटा के प्रसंस्करण के बाद ये परिणाम छवि, ग्राफिक, टेक्स्ट या ऑडियो रूप में हो सकते हैं। आउटपुट डिवाइस मॉनिटर स्क्रीन पर दृश्य सामग्री प्रदर्शित करते हैं जबकि ध्वनि सामग्री कंप्यूटर से जुड़े स्पीकर तक पहुंचाई जाती है िनगरानी करना मॉनिटर एक मुख्य आउटपुट डिवाइस है जो आइकन, टेक्स्ट, इमेज आदि से संबंधित सभी डेटा को अपनी स्क्रीन पर प्रदर्शित करता है। जब हम किसी क्रिया को निष्पादित करने के लिए कंप्यटर को कमांड दर्ज करते हैं, तो उस क्रिया का परिणाम मॉनिटर की स्क्रीन पर प्रदर्शित होता है। समय के साथ विभिन्न प्रकार के मॉनिटर विकसित किए गए हैं जैसे CRT (कैथोड रे ट्यूब) मॉनिटर, फ्लैट-पैनल डिस्प्ले मॉनिटर आदि। मद्रक एक प्रिंटर एक आउटपुट डिवाइस है जो आम तौर पर एक पृष्ठ पर सचित्र या पाठ्य फाइलों की प्रतिलिपि बनाता है। इसका प्राथमिक कार्य सूचनाओं को कागज पर छापना है। उदाहरण के लिए, एक लेखक अपने कंप्यूटर सिस्टम पर एक पूरी किताब टाइप करता है। उसे कागज के रूप में उसका प्रिंटआउट लेना होता है ताकि पुस्तक की समीक्षा की जा सके और बाद में उसे प्रकाशित किया जा सके। बाजार में विभिन्न उद्देश्यों के लिए विभिन्न प्रकार के प्रिंटर हैं जैसे इम्पैक्ट प्रिंटर, कैरेक्टर प्रिंटर, लाइन प्रिंटर, लेजर प्रिंटर आदि। वक्ताओं एक स्पीकर एक आउटपुट डिवाइस है जो विद्युत निर्देशों को ध्वनि संकेत में परिवर्तित करता है। यह आपके द्वारा कंप्यूटर में डेटा दर्ज करने के परिणामस्वरूप ध्वनि संकेतों को सुनने में आपकी मदद करता है। यह एक हार्डवेयर डिवाइस है जो कंप्यूटर सिस्टम से जुड़ा हो भी सकता है और नहीं भी। अब स्पीकर वायरलेस डिवाइस बनते जा रहे हैं और इन्हें ब्लूटूथ या फिर किसी और की मदद से सिस्टम से जोड़ा जा सकता है।

#### Explain computer memory.

4

Ans Memory is the electronic holding place for the instructions and data a computer needs to reach quickly. It's where information is stored for immediate use. Memory is one of the basic functions of a computer, because without it, a computer would not be able to function properly. Memory is also used by a computer's operating system, hardware and software.

There are technically two types of computer memory: primary and secondary.

#### Types of computer memory

- In general, memory can be divided into primary and secondary memory; moreover, there are numerous types of memory when discussing just primary memory. Some typ
- Cache memory. This temporary storage area, known as a cache, is more readily available to the processor than the computer's main memory source. It is also called CPU memory because it is typically integrated directly into the CPU chip or placed on a separate chip with a bus interconnect with the CPU.
- RAM. The term is based on the fact that any storage location can be accessed directly by the processor.
- Dynamic RAM. DRAM is a type of semiconductor memory that is typically used by the data or program code needed by a computer processor to function.
- Static RAM. SRAM retains data bits in its memory for as long as power is supplied to it. Unlike DRAM, which stores bits in cells consisting of a capacitor and a transistor, SRAM does not have to be periodically refreshed.
- Double Data Rate SDRAM. DDR SRAM is SDRAM that can theoretically improve memory clock speed to at least 200 MHz.
- Double Data Rate 4 Synchronous Dynamic RAM. DDR4 RAM is a type of DRAM that has a high-bandwidth interface and is the successor to its previous DDR2 and DDR3 versions. DDR4 RAM allows for lower voltage requirements and higher module density. It is coupled with higher data rate transfer speeds and allows for dual in-line memory modules (DIMMS) up to 64 GB.
- Rambus Dynamic RAM. DRDRAM is a memory subsystem that promised to

Ans transfer up to 1.6 billion bytes per second. The subsystem consists of RAM, the RAM controller, the bus that connects RAM to the microprocessor and devices in the computer that use it. Read-only memory. ROM is a type of computer storage containing nonvolatile, permanent data that, normally, can only be read and not written to. ROM contains the programming that enables a computer to start up or regenerate each time it is turned on. Programmable ROM. PROM is ROM that can be modified once by a user. It enables a user to tailor a microcode program using a special machine called a PROM programmer. कम्प्यूटर मैमोरी को विस्तार से बताईये। मेमोरी उन निर्देशों और डेटा के लिए इलेक्ट्रॉनिक होल्डिंग जगह है, जिन्हें कंप्यूटर को जल्दी पहुंचने की जरूरत है। यह वह जगह है जहां तत्काल उपयोग के लिए जानकारी संग्रहीत की जाती है। मेमोरी कंप्यूटर के बुनियादी कार्यों में से एक है, क्योंकि इसके बिना, कंप्यूटर ठीक से काम नहीं कर पाएगा। मेमोरी का उपयोग कंप्यूटर के ऑपरेटिंग सिस्टम, हार्डवेयर और सॉफ्टवेयर द्वारा भी किया जाता है। तकनीकी रूप से कंप्यूटर मेमोरी दो प्रकार की होती है: प्राथमिक और द्वितीयक कंप्यूटर मेमोरी के प्रकार •सामान्य तौर पर, स्मृति को प्राथमिक और द्वितीयक स्मृति में विभाजित किया जा सकता है; इसके अलावा, केवल प्राथमिक मेमोरी की चर्चा करते समय कई प्रकार की मेमोरी होती हैं। कुछ प्रकार •कैश मैमोरी। यह अस्थायी भंडारण क्षेत्र, जिसे कैश के रूप में जाना जाता है, कंप्यूटर के मुख्य मेमोरी स्रोत की तुलना में प्रोसेसर के लिए अधिक आसानी से उपलब्ध होता है। इसे सीपीयू मेमोरी भी कहा जाता है क्योंकि यह आम तौर पर सीधे सीपीयू चिप में एकीकृत होता है या सीपीयू के साथ बस इंटरकनेक्ट के साथ एक अलग िचप पर रखा जाता है। •टक्कर मारना। यह शब्द इस तथ्य पर आधारित है कि किसी भी भंडारण स्थान को सीधे प्रोसेसर द्वारा एक्सेस किया जा सकता है। •गतिशील रैम। DRAM एक प्रकार की सेमीकंडक्टर मेमोरी है जो आमतौर पर

कंप्यूटर प्रोसेसर द्वारा कार्य करने के लिए आवश्यक डेटा या प्रोग्राम कोड द्वारा उपयोग की जाती है।  $\cdot$ स्टेटिक रैम।  $_{\rm SRAM}$  अपनी मेमोरी में डेटा बिट्स को तब तक बनाए रखता है जब तक उसे बिजली की आपूर्ति की जाती है। DRAM के विपरीत, जो एक कैपेसिटर और एक ट्रांजिस्टर से युक्त कोशिकाओं में बिट्स को स्टोर करता है, SRAM को समय-समय पर रिफ्रेश करने की आवश्यकता नहीं होती है। •डबल डेटा दर  $_{\tt SPRAM}$ । डीडीआर एसआरएएम एसडीआरएएम है जो सैद्धांतिक रूप से कम से कम 200 मेगाहट्रज तक मेमोरी घड़ी की गति में सुधार कर सकता है। •डबल डाटा दर 4 तुल्यकालिक गतिशील रैम।  $_{\rm{DDR4-RAM}}$  एक प्रकार का  $_{\rm{DRAM}}$ है जिसमें एक उच्च-बैंडविडथ इंटरफ़ेस है और यह इसके पिछले <sub>DDR2</sub> और DDR3 संˋरणों का उȅरािधकारी है। DDR4 RAM कम वोʐेज आवʴकताओं और उच्च मॉड्यूल घनत्व की अनुमति देता है। यह उच्च डेटा दर हस्तांतरण गति के साथ युग्मित है और 64 जीबी तक दोहरी इन-लाइन मेमोरी मॉड्यूल (डीआईएमएमएस) की अनुमित देता है।  $\cdot$ रेम्बस डायनेमिक रैम। DRDRAM एक मेमोरी सबसिस्टम है जो प्रति सेकंड 1.6 बिलियन बाइट्स तक ट्रांसफर करने का वादा करता है। सबसिस्टम में रैम, रैम कंटोलर, बस जो रैम को माइक्रोप्रोसेसर से जोड़ता है और कंप्यूटर में डिवाइस जो इसका इस्तेमाल करते हैं। •केवल पढ़ने के लिये मेमोरी।  $_{\rm{ROM}}$  एक प्रकार का कंप्यूटर स्टोरेज है जिसमें गैर-वाष्पशील, स्थायी डेटा होता है, जिसे सामान्य रूप से केवल पढ़ा जा सकता है और लिखा नहीं जा सकता है। ROM में वह प्रोग्रामिंग होती है जो कंप्यूटर को हर बार चालू होने पर चालू या पुन: उत्पन्न करने में सक्षम बनाती है। •प्रोग्राम करने योग्य रोम।  $_{\rm{PROM}}$  एक  $_{\rm{ROM}}$  है जिसे उपयोगकर्ता द्वारा एक बार संशोधित किया जा सकता है। यह उपयोगकर्ता को <sub>PROM</sub> प्रोग्रामर नामक एक विशेष मशीन का उपयोग करके एक माइक्रोकोड प्रोग्राम तैयार करने में सक्षम बनाता है।

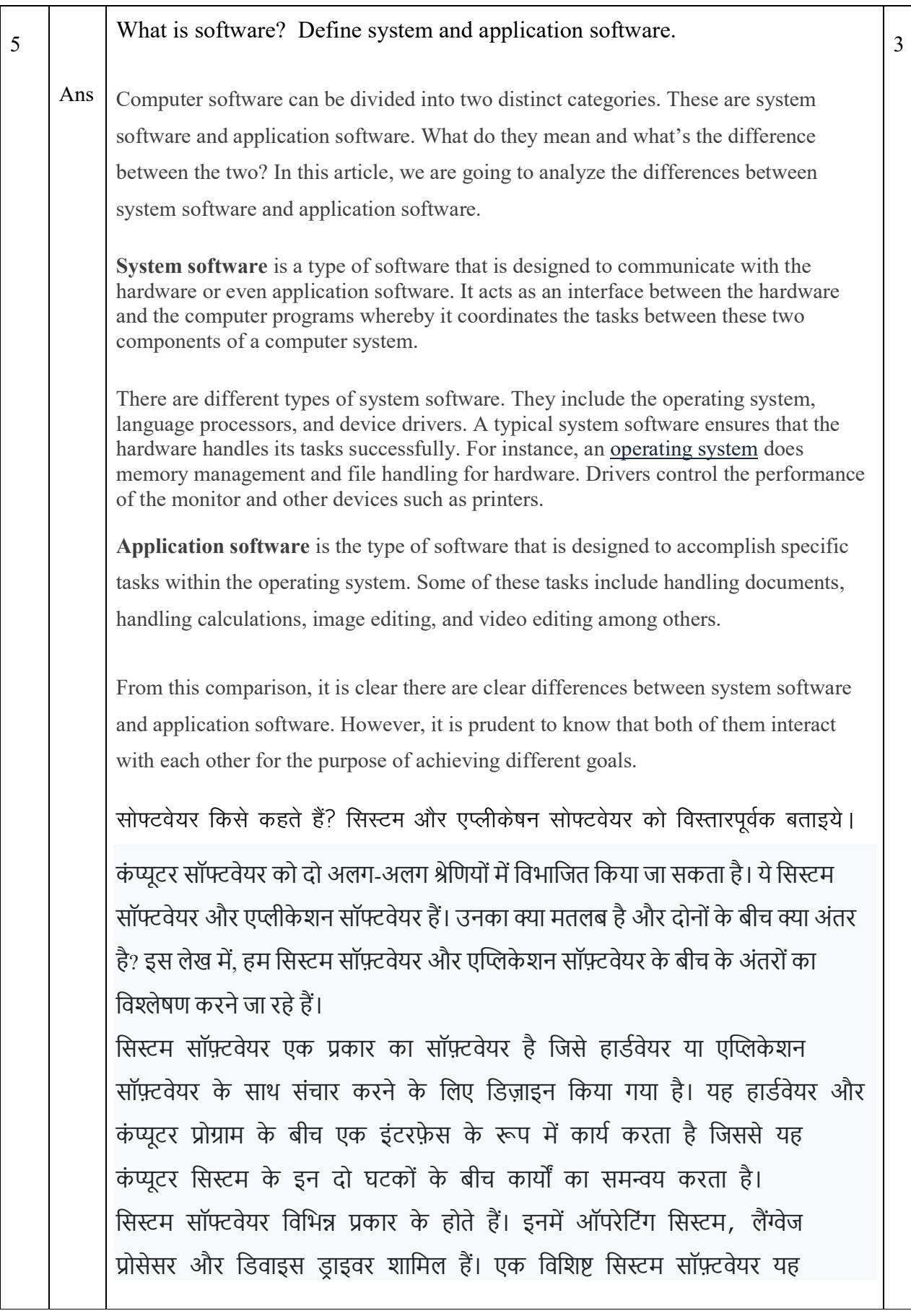

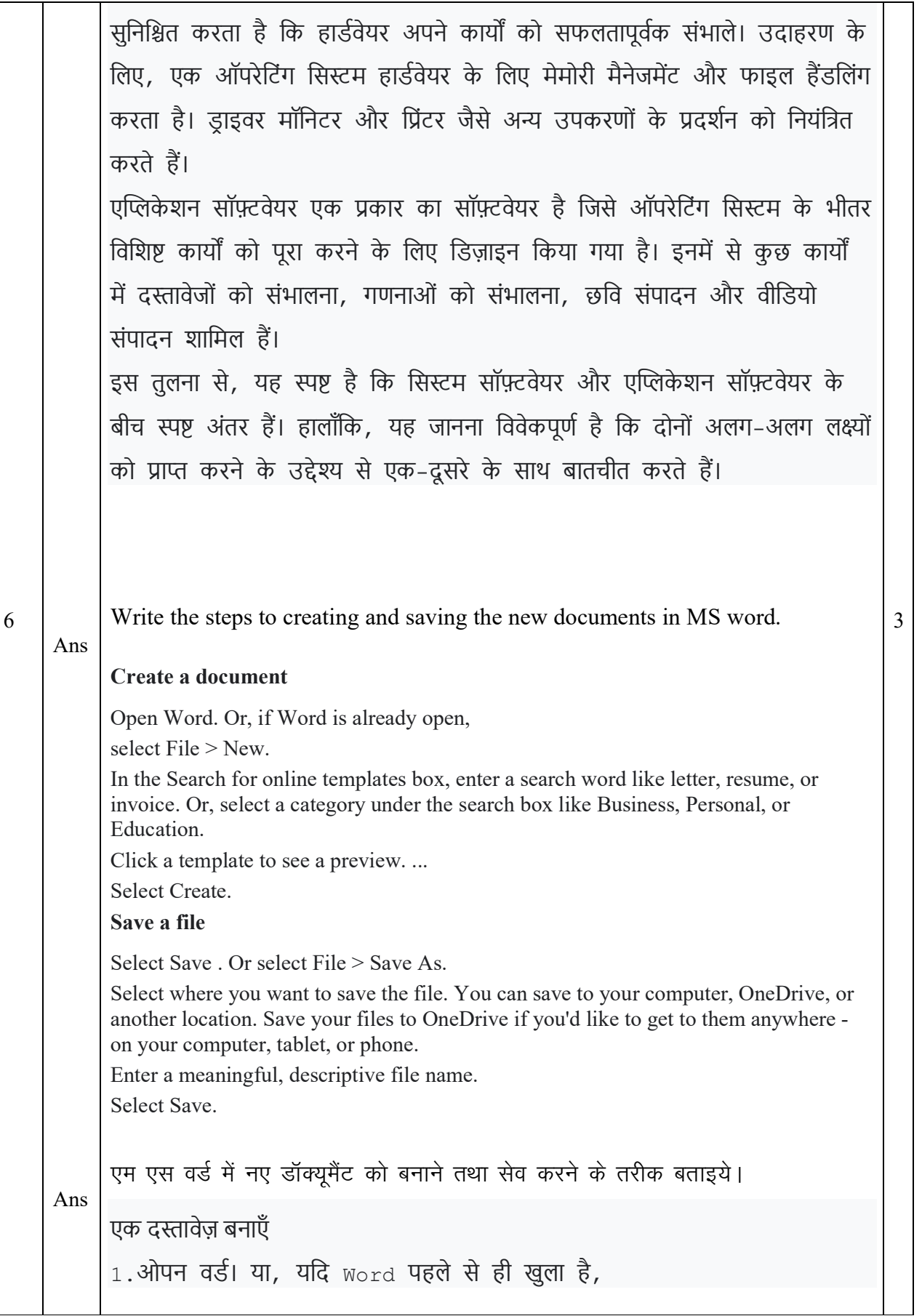

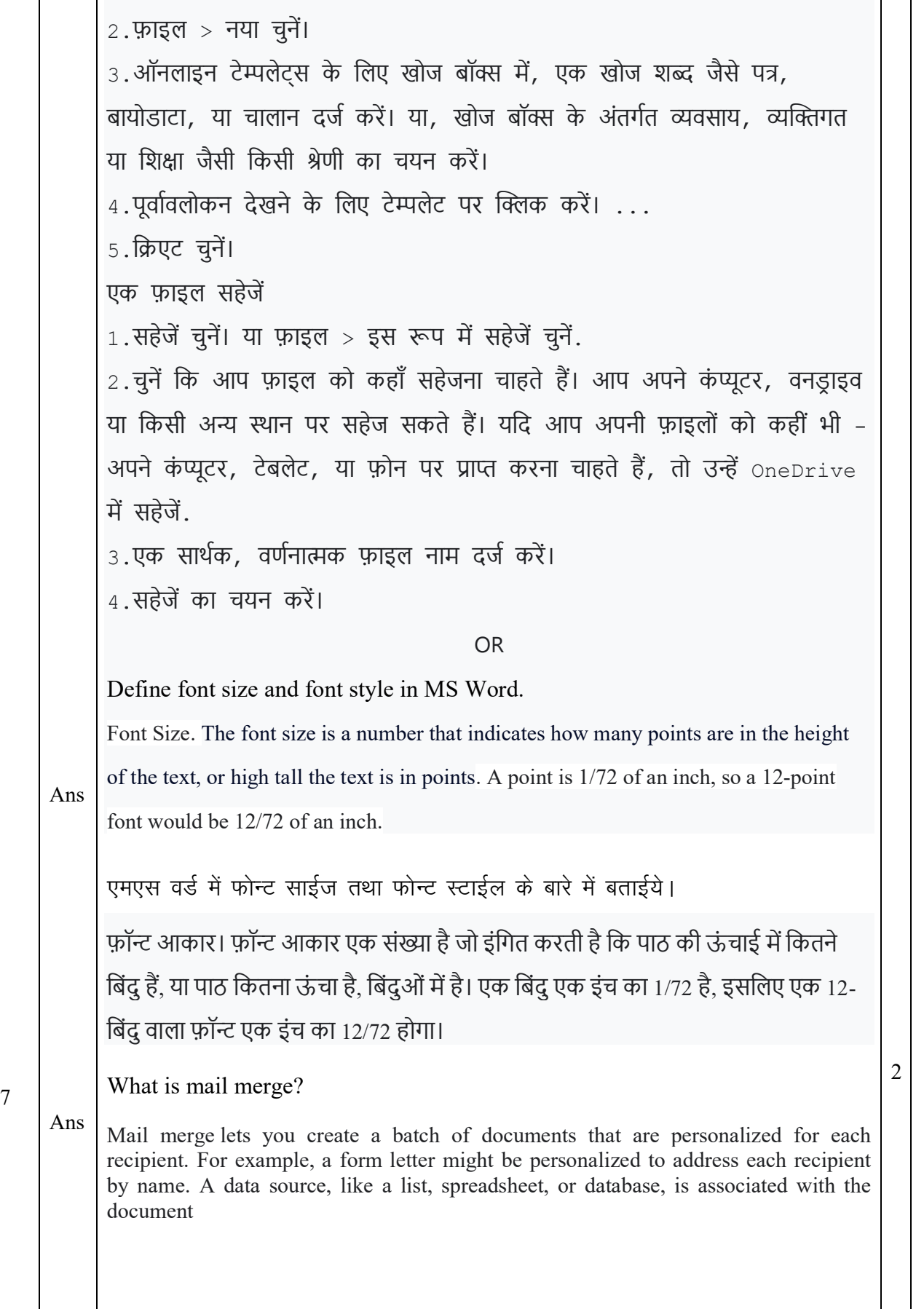

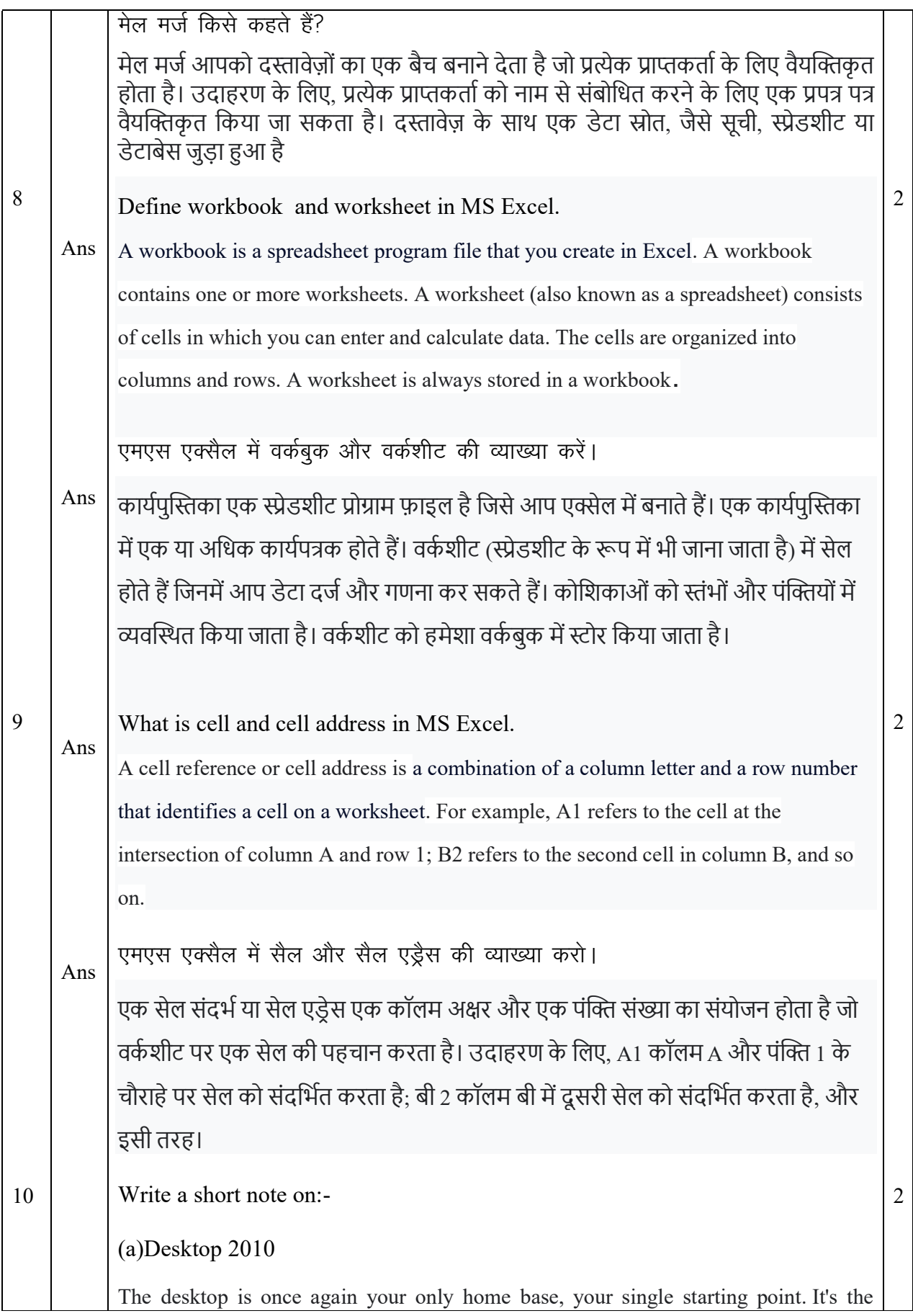

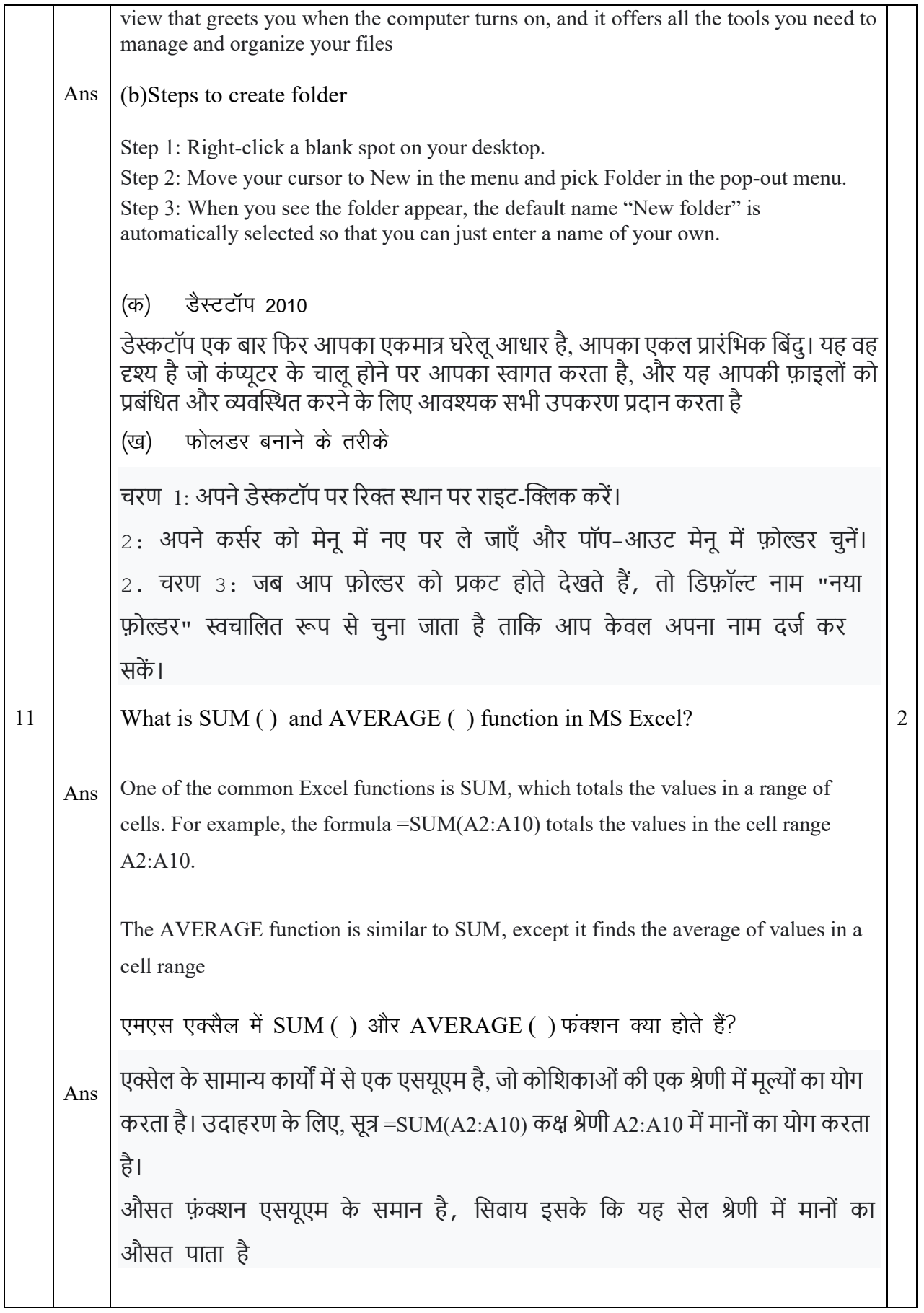

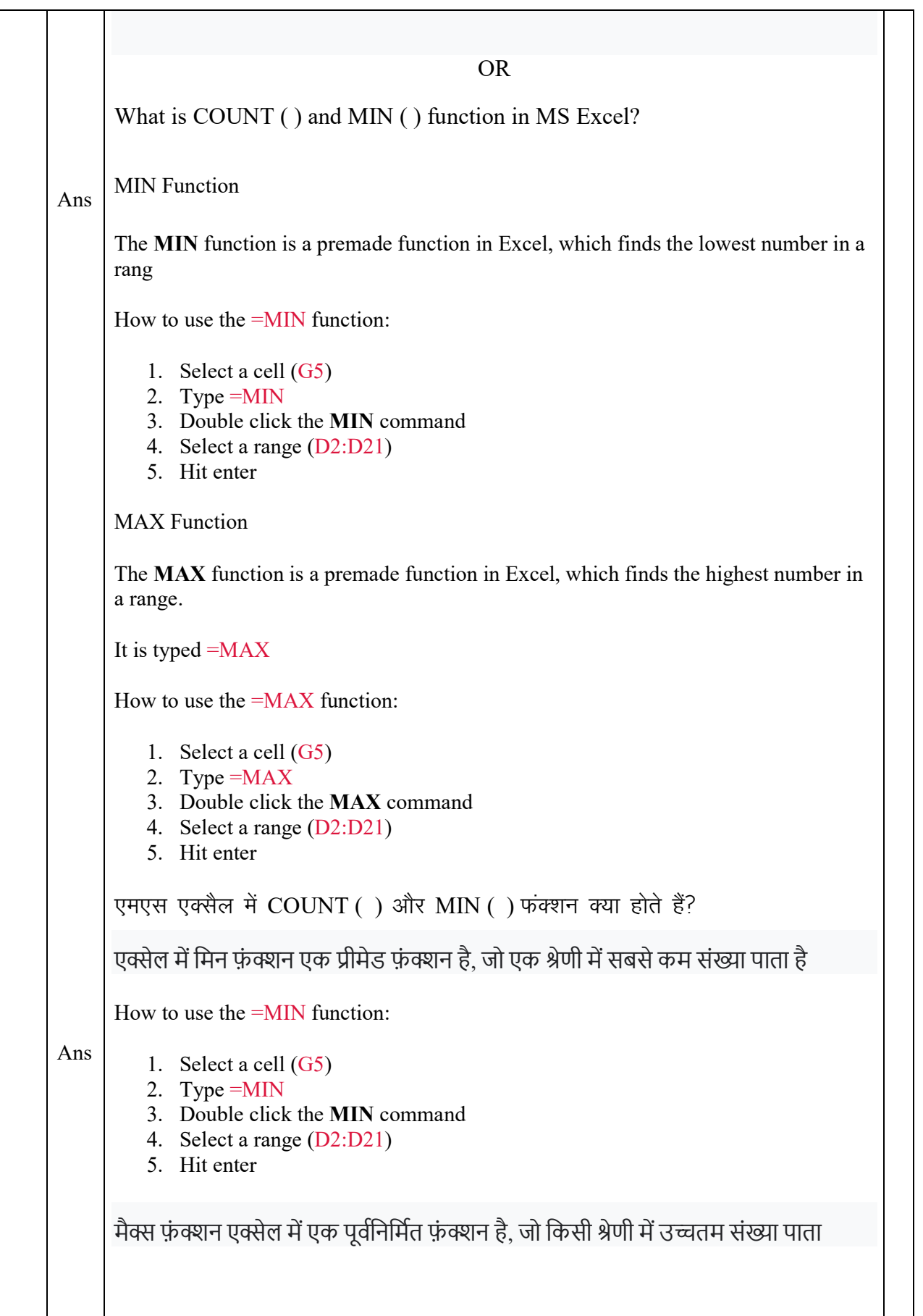

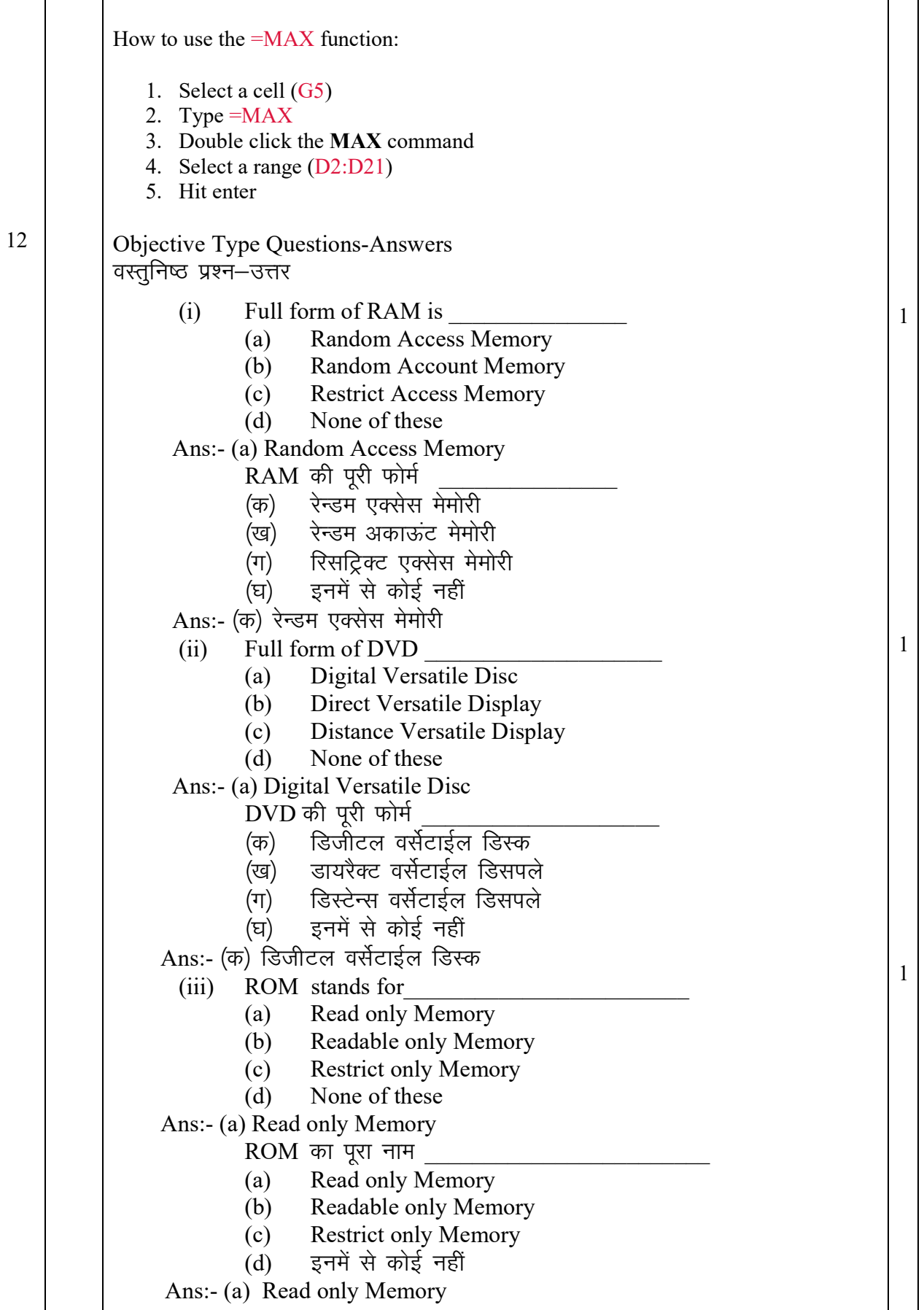

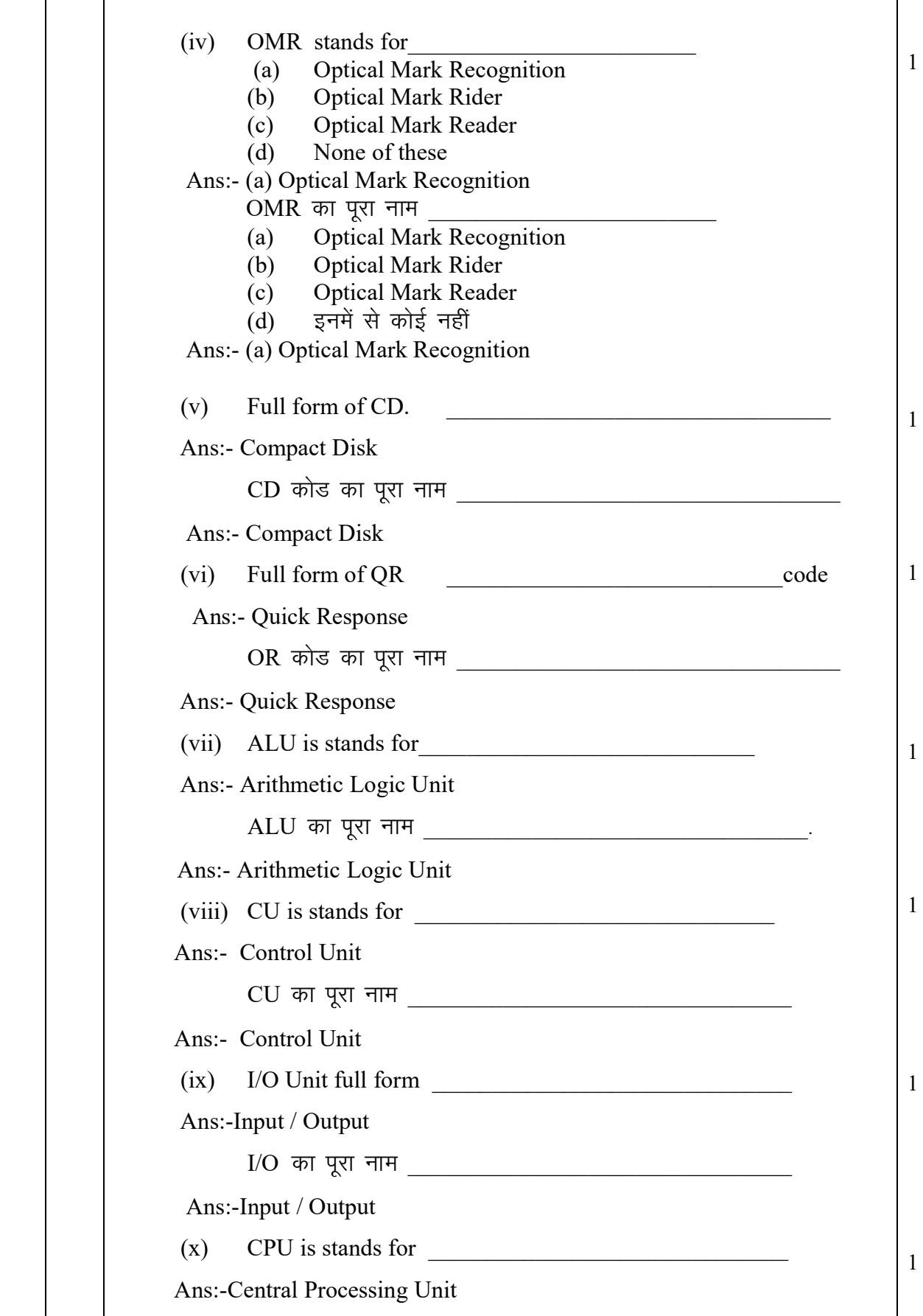

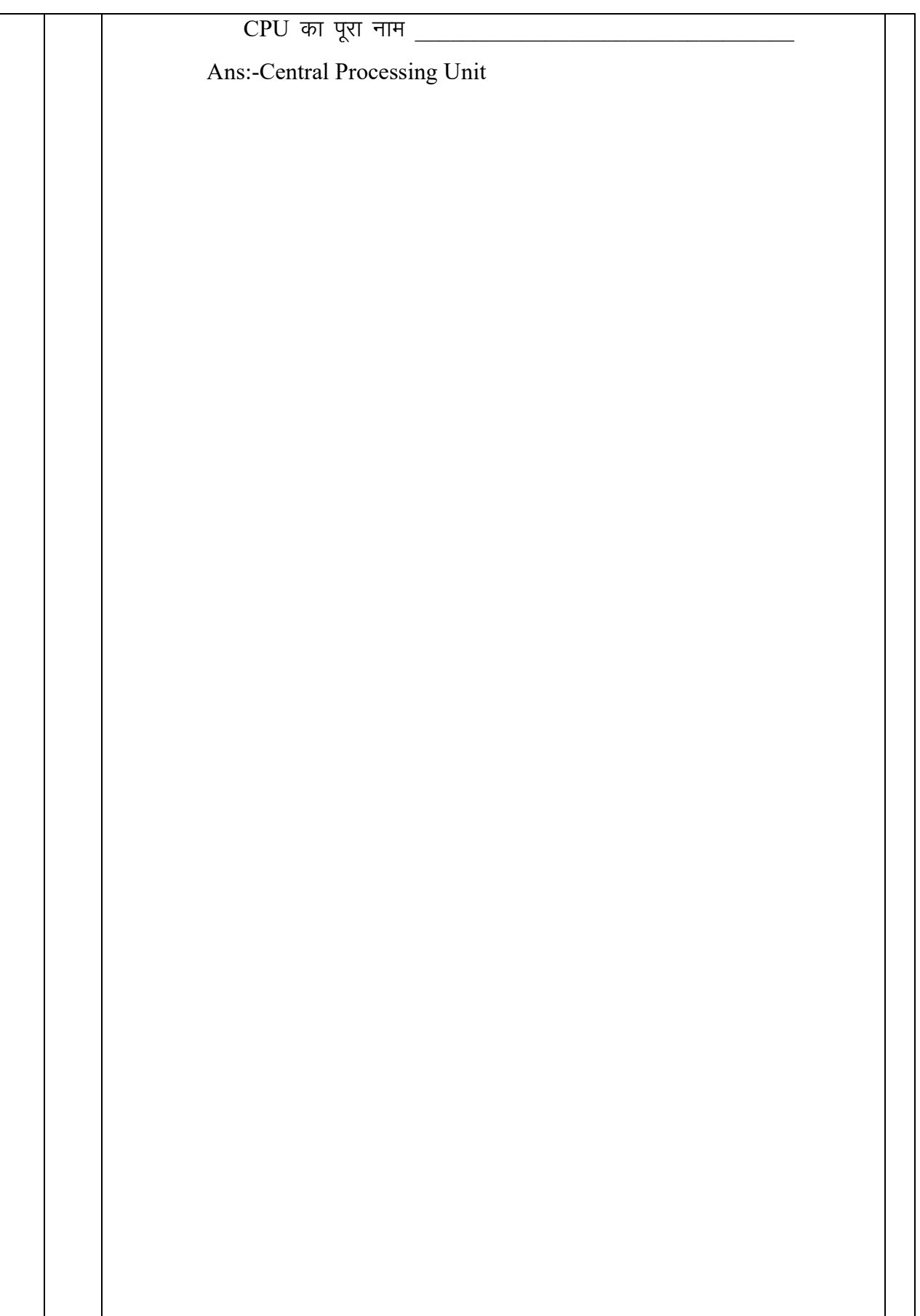